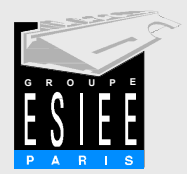

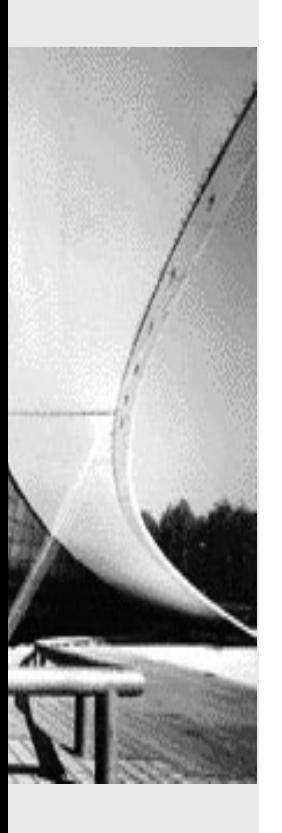

# INTEGRATION D'UN LABORATOIRE VIRTUEL RF SOUS LABVIEW DANS UNE PLATEFORME E-LEARNING

Daniel Courivaud, Groupe ESIEE, BP 99, 93162 Noisy Le Grand Cedex – France,

www.esiee.fr, d.courivaud@esiee.fr

Juan Carlos Olabe, CBU, Memphis, USA,

www.cbu.edu, jolabe@cbu.edu

CHAMBRE DE COMMERCE ET D'INDUSTRIE DE PARIS

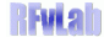

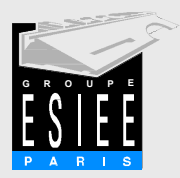

#### **Sommaire**

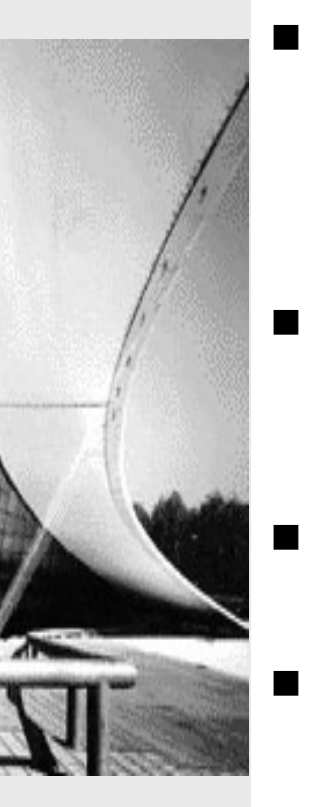

- 1. Laboratoire virtuel
	- Architecture
	- Matériel
	- Logiciel
- 2. Accès Web
	- Plateforme E-learning
	- Intégration et sécurité
	- 3. Expérimentations on-line
		- Mesure d'un composant CMS
	- Conclusions et perspectives

CHAMBRE DE COMMERCE ET D'INDUSTRIE DE PARIS

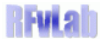

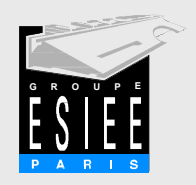

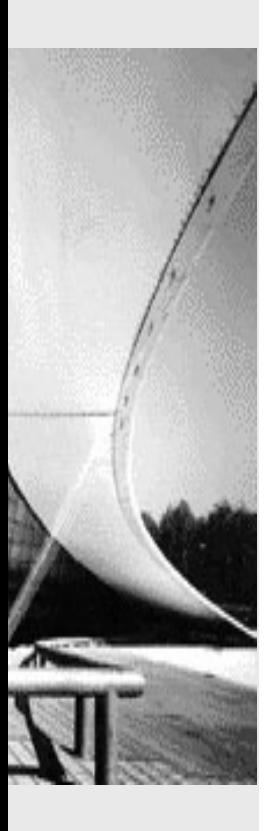

# 1. **Laboratoire virtuel**

Architecture Matériel Logiciel

CHAMBRE DE COMMERCE ET D'INDUSTRIE DE PARIS

**H**wiah

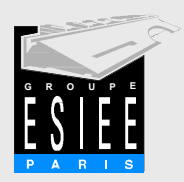

### **Architecture**

**Laboratoire Virtuel |** Accès Web | Expérimentations on-line

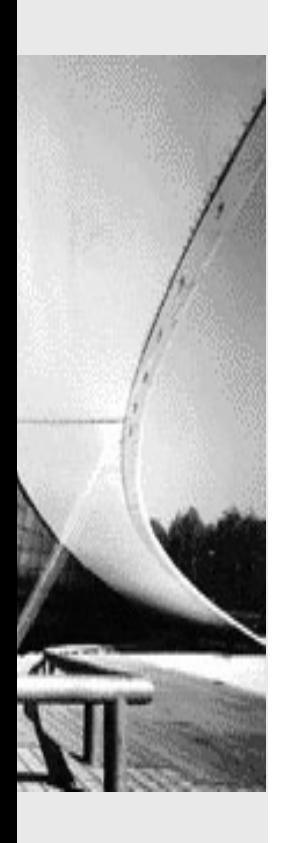

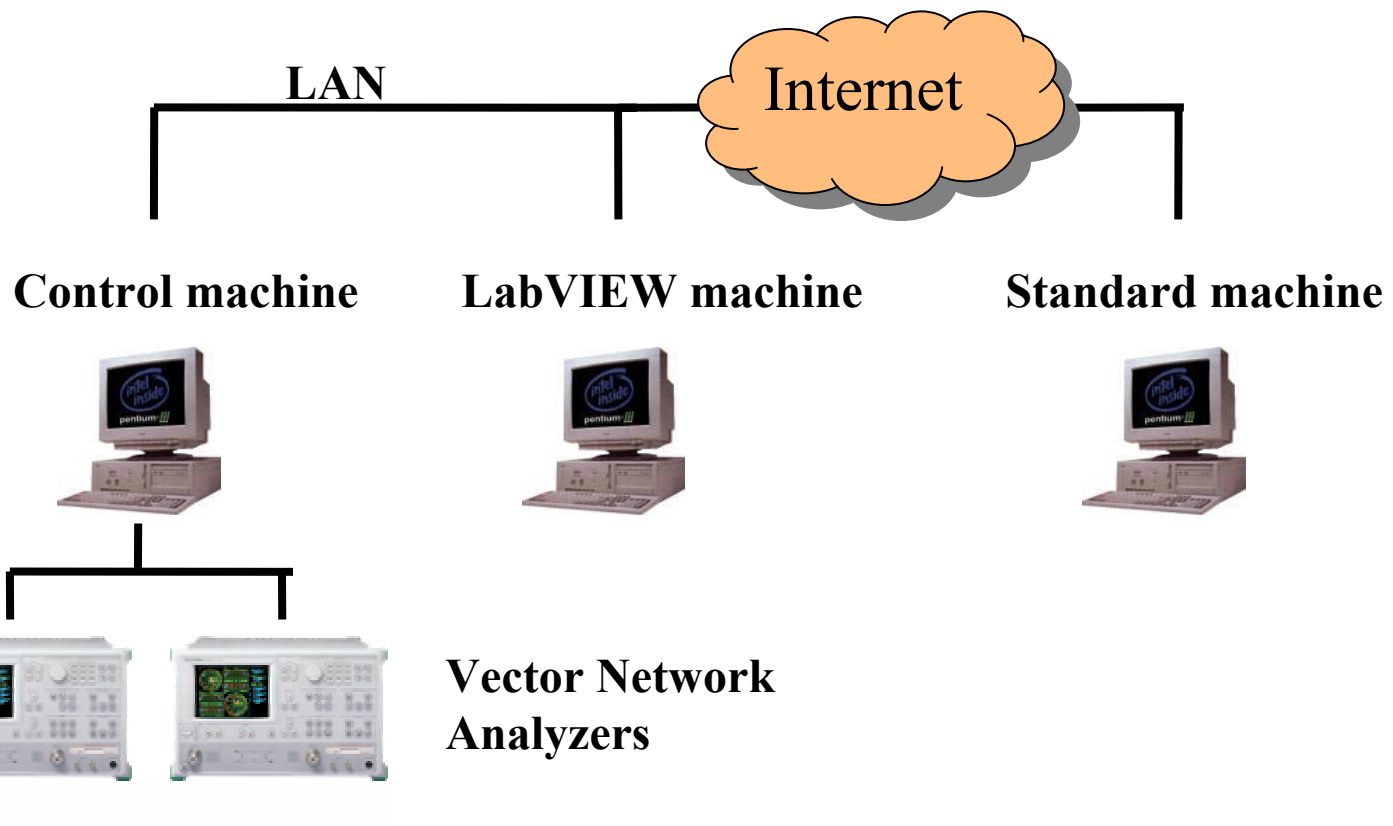

CHAMBRE DE COMMERCE ET D'INDUSTRIE DE PARIS

**Futal** 

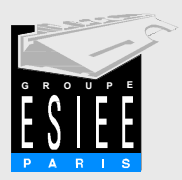

# Control machine

**Laboratoire Virtuel |** Accès Web | Expérimentations on-line

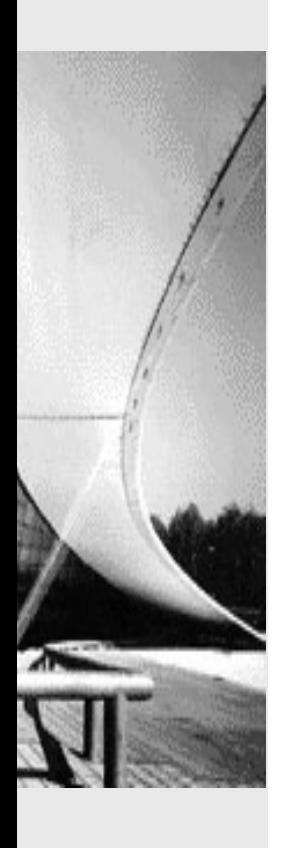

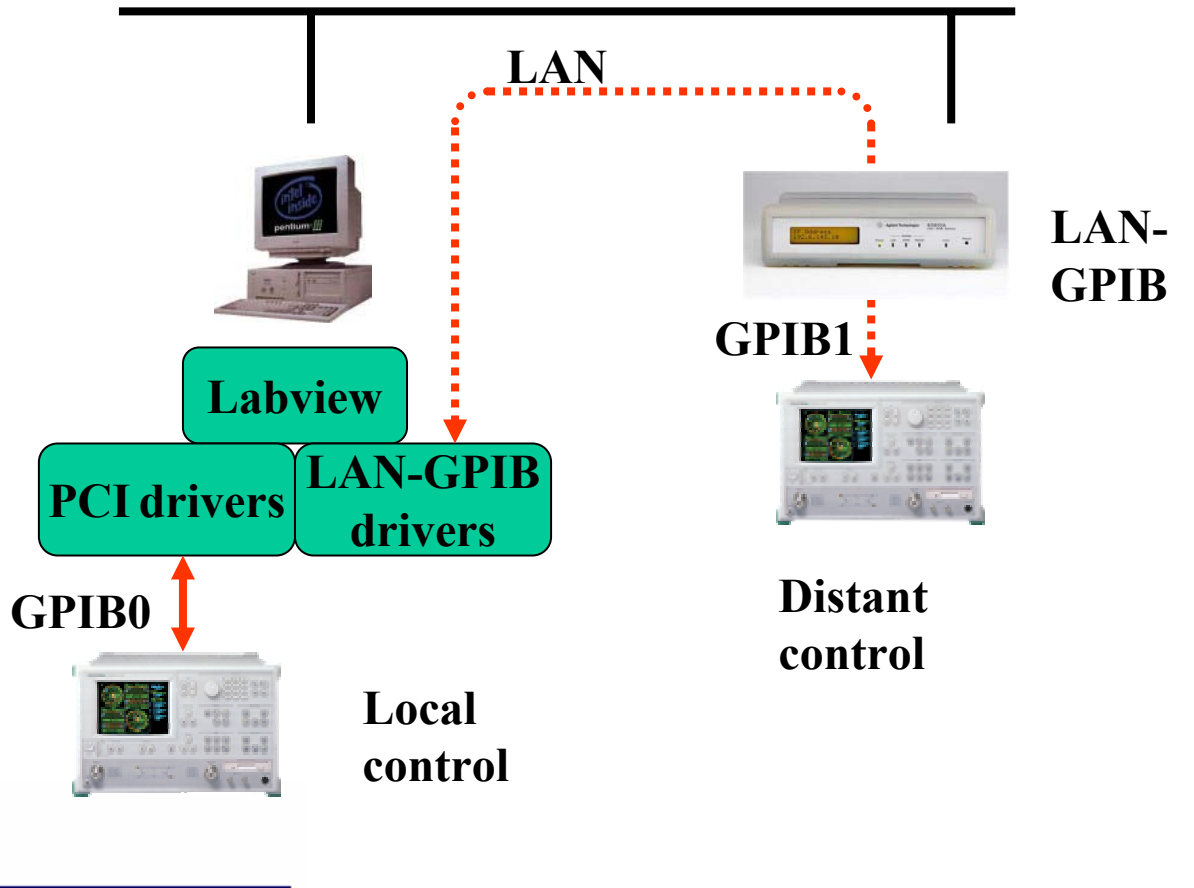

**FuturVIEW2003 12 juin 2003**

**CHAMBRE DE COMMERCE ET D'INDUSTRIE DE PARIS** 

**RFviah** 

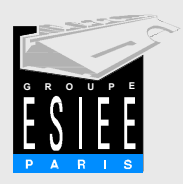

### Labview machine

**Laboratoire Virtuel |** Accès Web | Expérimentations on-line

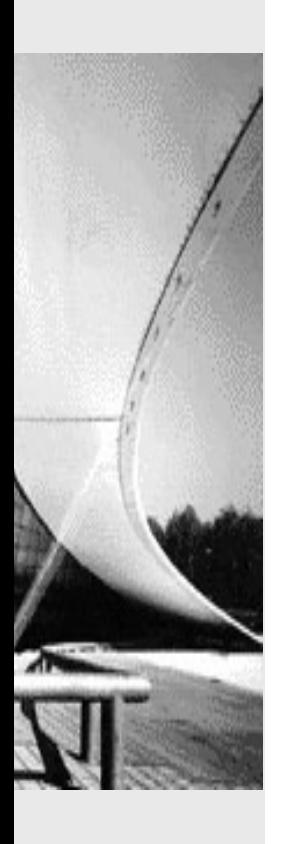

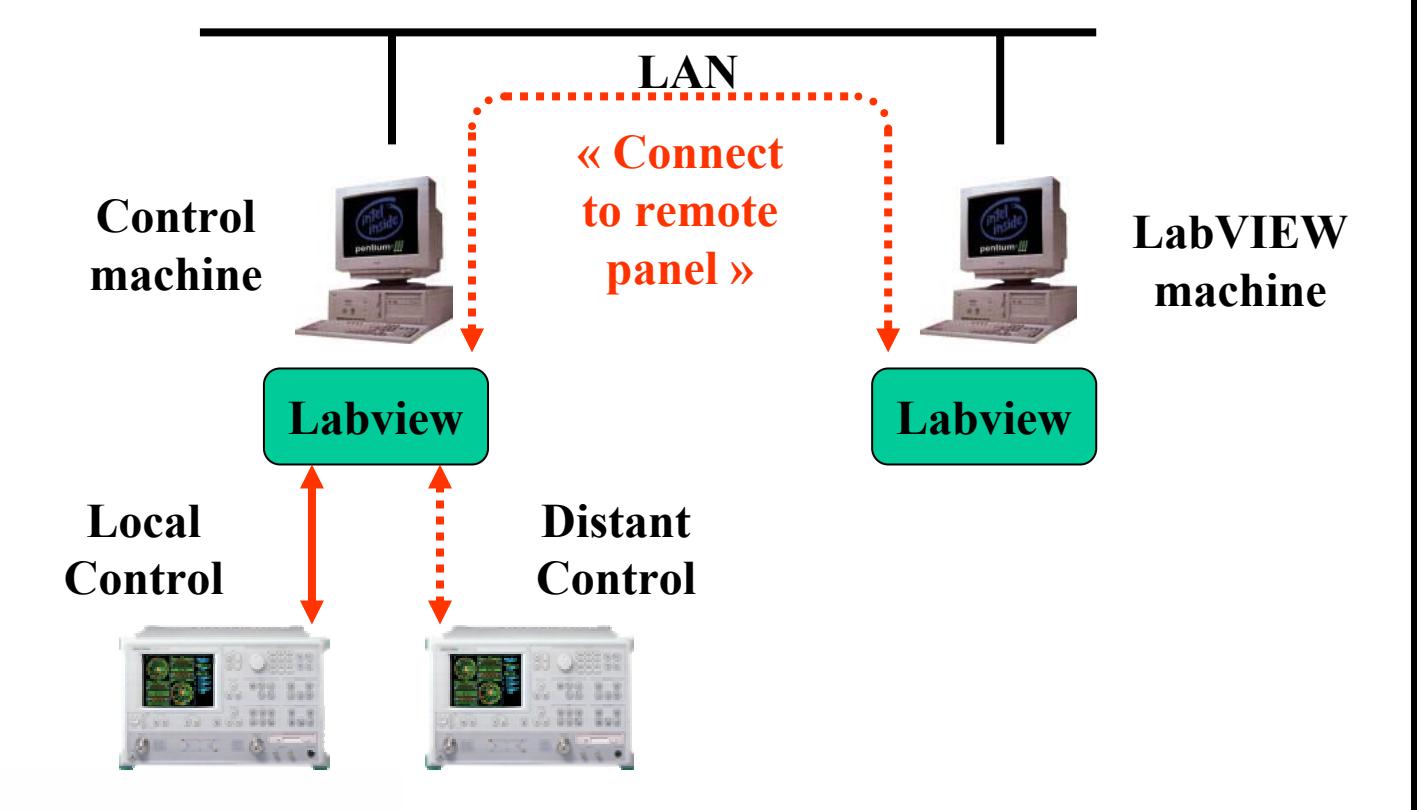

CHAMBRE DE COMMERCE ET D'INDUSTRIE DE PARIS

**Twiah** 

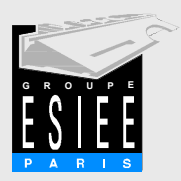

## Standard machine

**Laboratoire Virtuel |** Accès Web | Expérimentations on-line

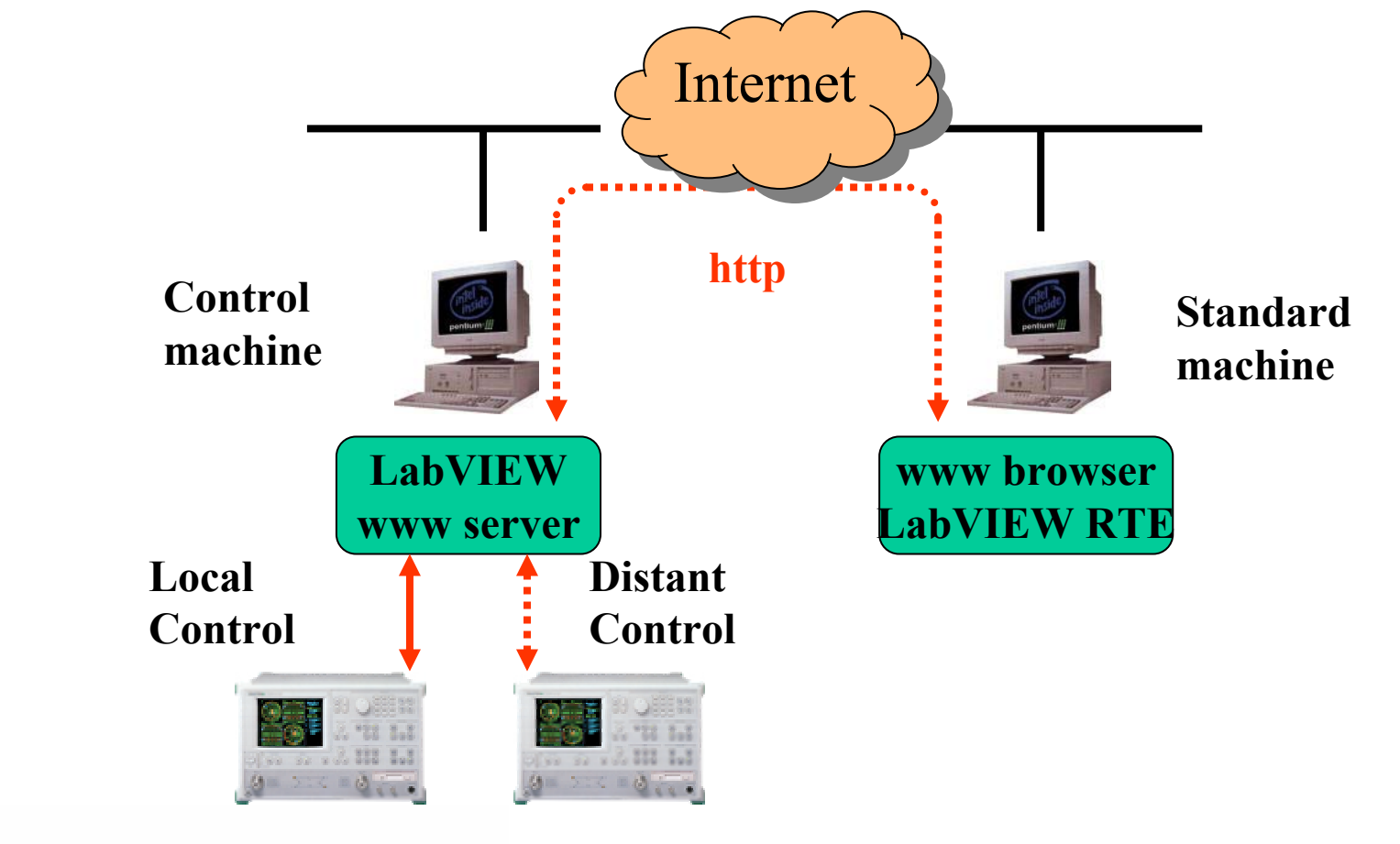

CHAMBRE DE COMMERCE ET D'INDUSTRIE DE PARIS

**RFwLah** 

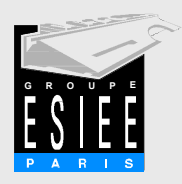

# Instrumentation RF

**Laboratoire Virtuel |** Accès Web | Expérimentations on-line

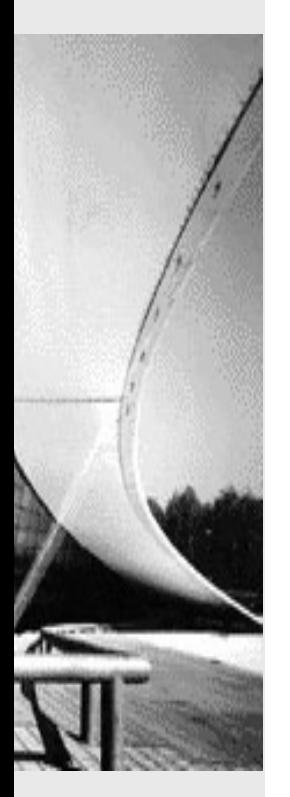

- Analyseur de réseau vectoriel: mesure des quatre paramètres électriques d'un quadripôle RF
- 30 kHz 6 GHz
- $\blacksquare$ 50 MHz – 40 GHz

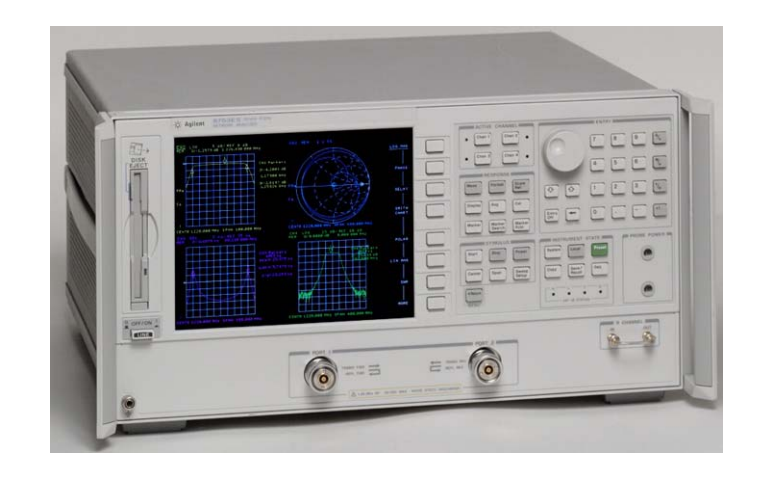

CHAMBRE DE COMMERCE ET D'INDUSTRIE DE PARIS

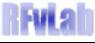

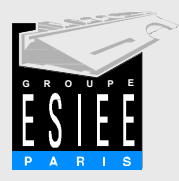

## Mesure multiport

**Laboratoire Virtuel |** Accès Web | Expérimentations on-line

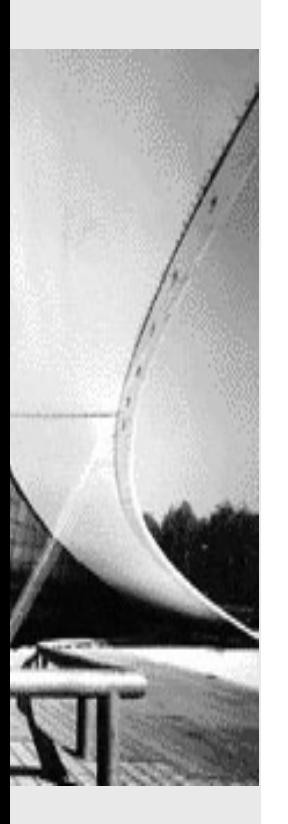

■ S'affranchir des cycles connexiondéconnexion: utilisation d'une matrice de commutateurs RF

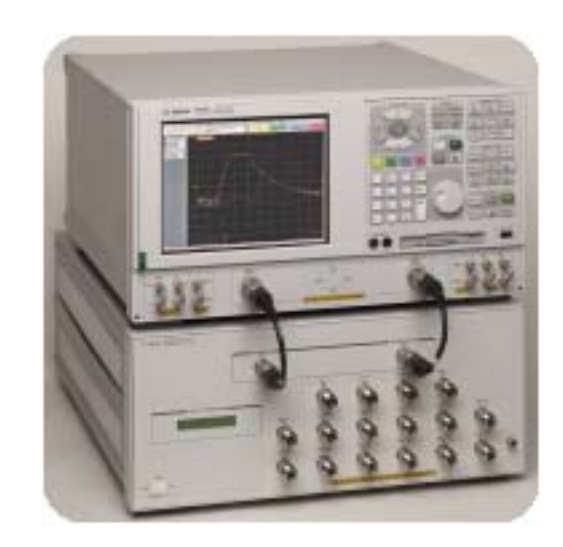

D. Courivaud Groupe ESIEE, Paris J.C. Olabe CBU, Memphis, USA

CHAMBRE DE COMMERCE ET D'INDUSTRIE DE PARIS

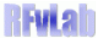

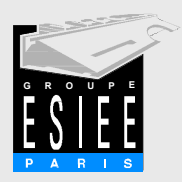

#### Interfaces

**Laboratoire Virtuel |** Accès Web | Expérimentations on-line

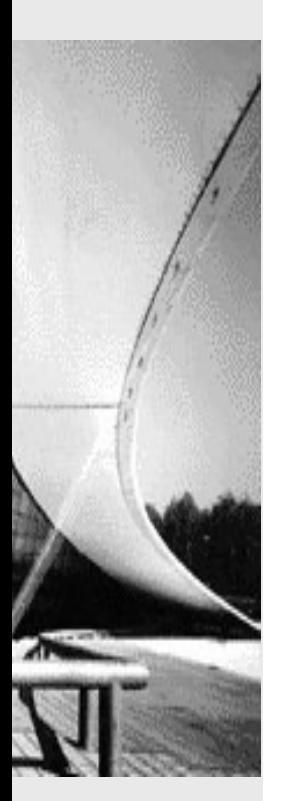

 $\blacksquare$  PCI – GPIB

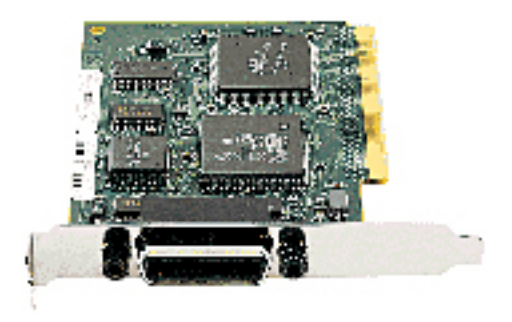

LAN -GPIB

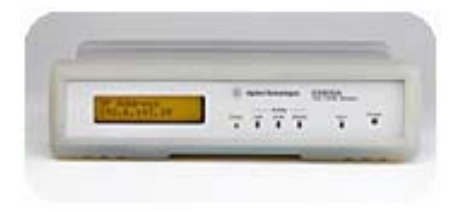

CHAMBRE DE COMMERCE ET D'INDUSTRIE DE PARIS

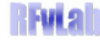

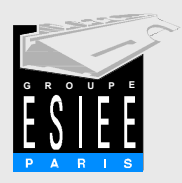

## Instruments virtuels

**Laboratoire Virtuel |** Accès Web | Expérimentations on-line

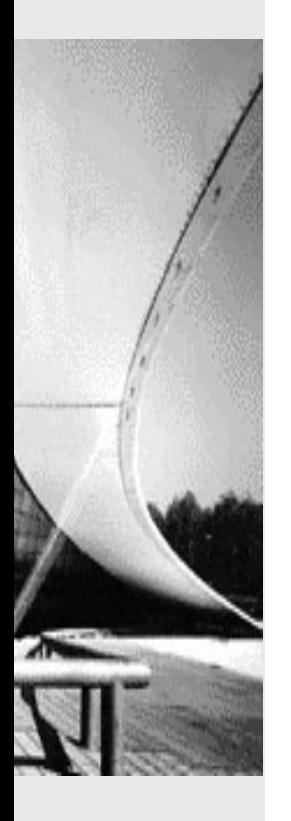

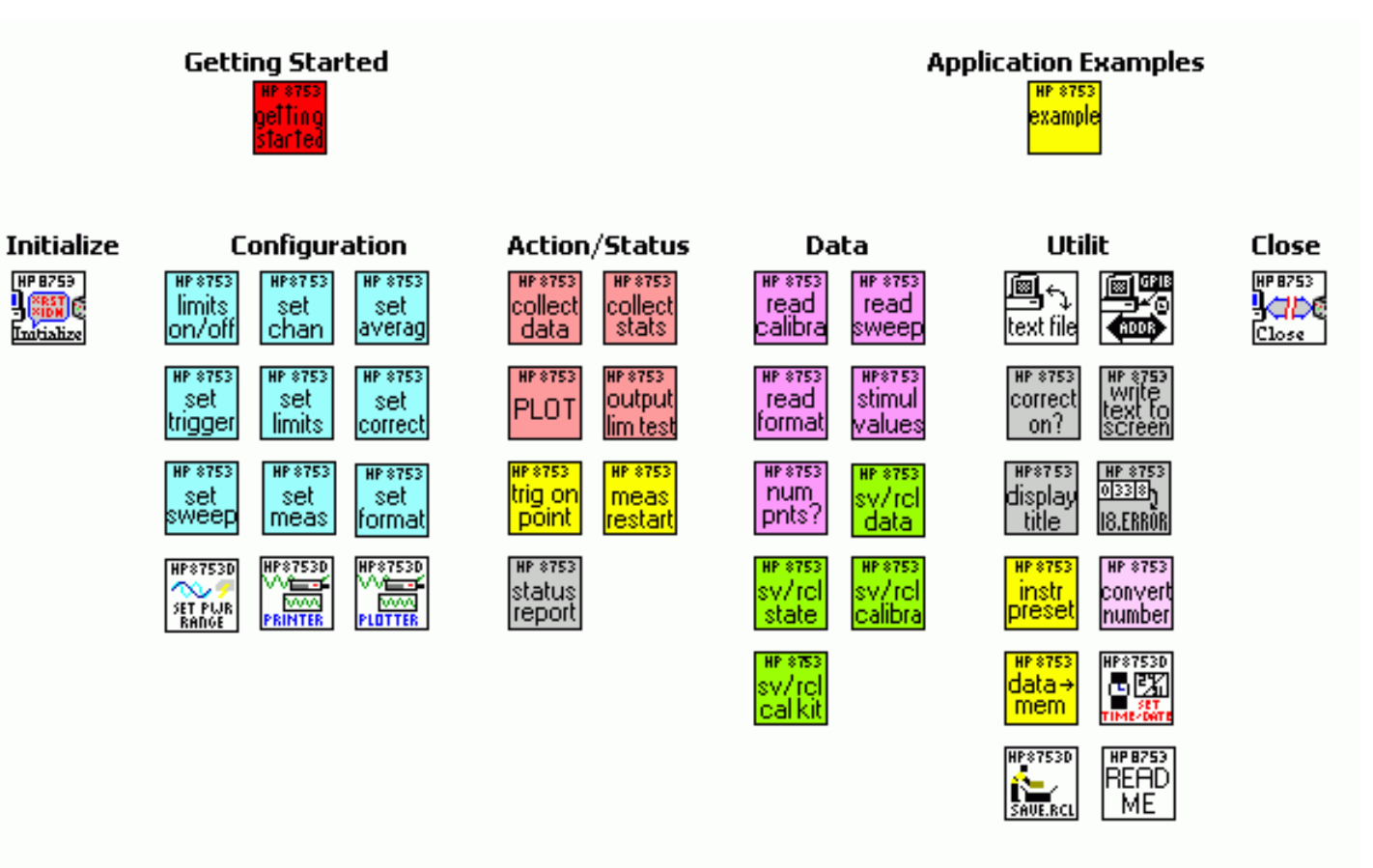

D. Courivaud Groupe ESIEE, Paris J.C. Olabe CBU, Memphis, USA

**FuturVIEW2003 12 juin 2003**

**CHAMBRE DE COMMERCE ET D'INDUSTRI** 

**Futal** 

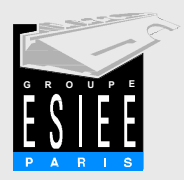

#### **Calibration**

 $\blacksquare$ 

**UTCA** coccion

**Laboratoire Virtuel |** Accès Web | Expérimentations on-line

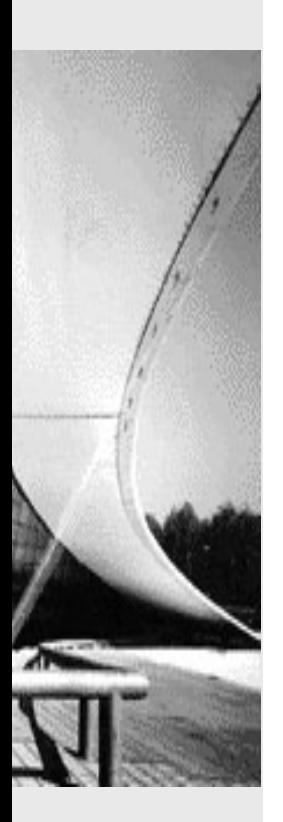

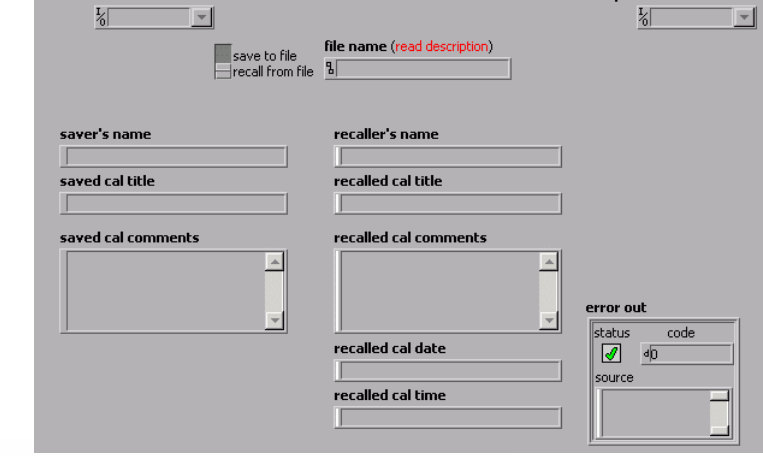

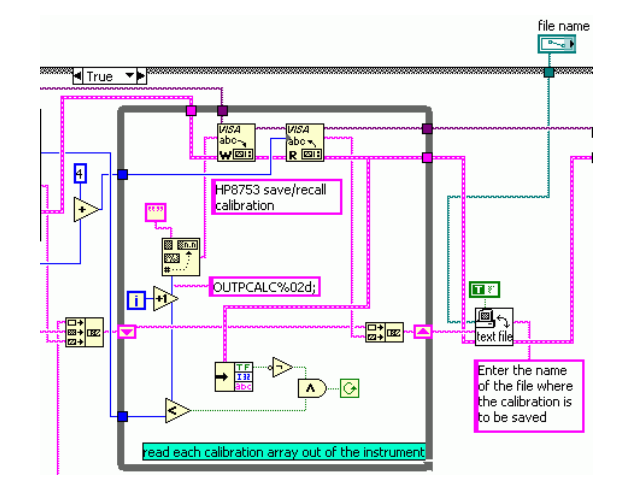

D. Courivaud Groupe ESIEE, Paris J.C. Olabe CBU, Memphis, USA

#### **FuturVIEW2003 12 juin 2003**

CHAMBRE DE COMMERCE ET D'INDUSTRIE DE PARIS

**Fvial** 

La calibration est une étape incontournable de

la mesure RF: appel à des fichiers externes…

 $\frac{1}{2}$  utca cassian

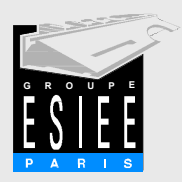

#### La source

**Laboratoire Virtuel |** Accès Web | Expérimentations on-line

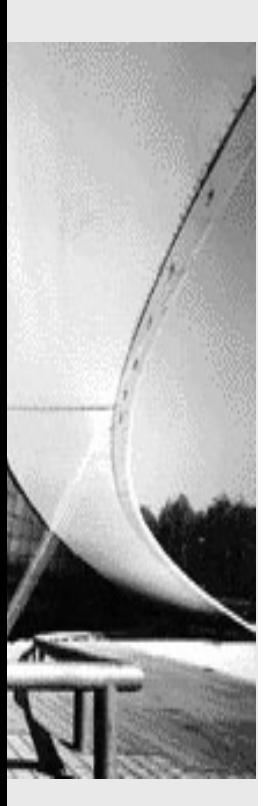

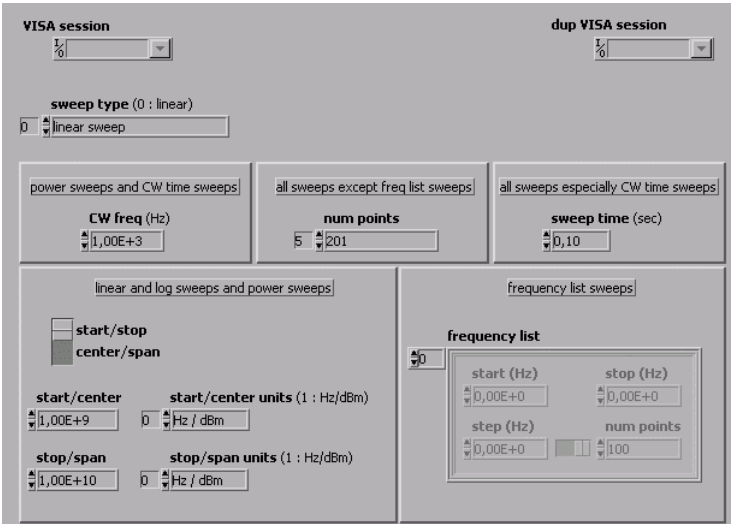

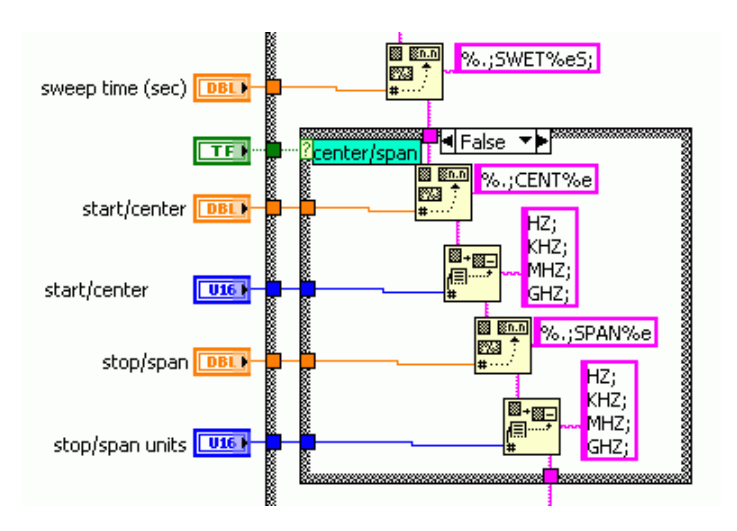

CHAMBRE DE COMMERCE ET D'INDUSTRIE DE PARIS

**Hirdah** 

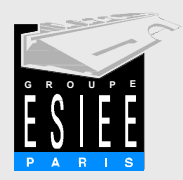

## Paramètre à mesurer

Mesures absolues ou

**Laboratoire Virtuel |** Accès Web | Expérimentations on-line

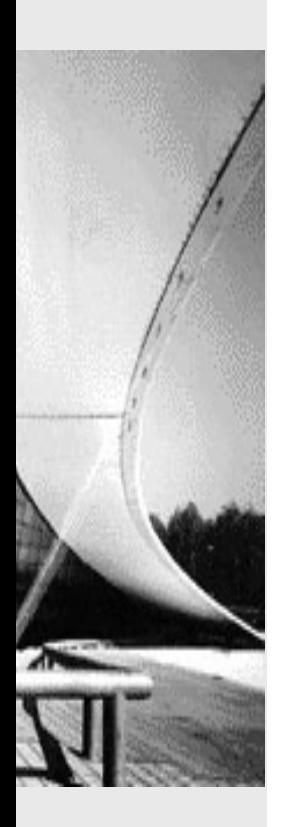

 $\overline{\phantom{a}}$ 

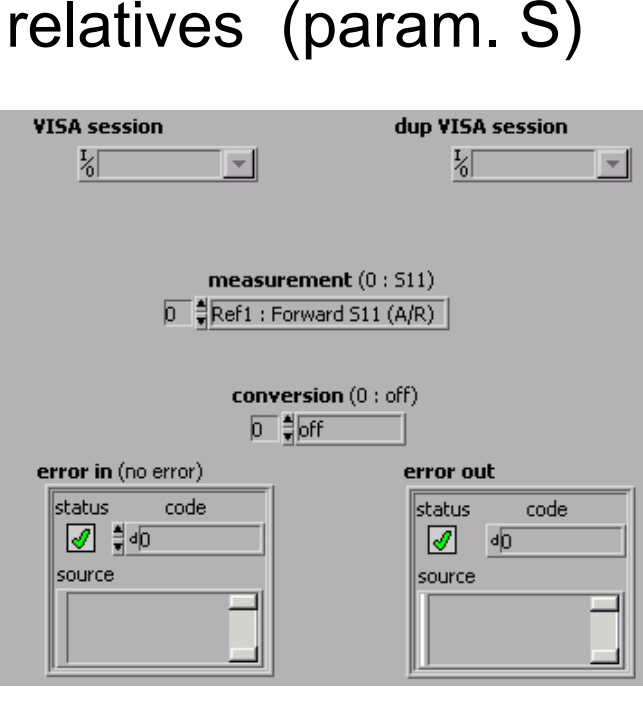

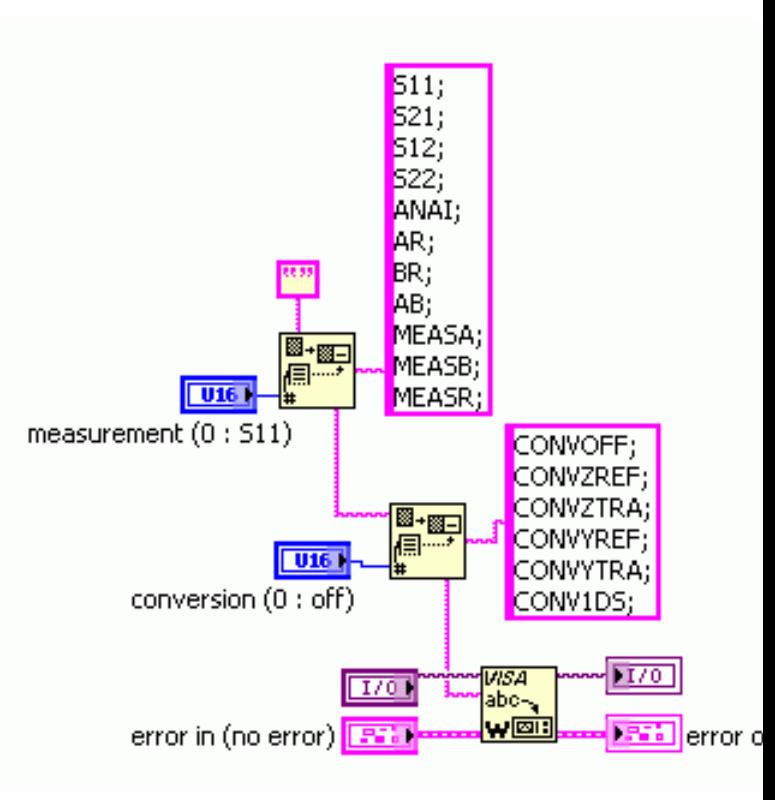

D. Courivaud Groupe ESIEE, Paris J.C. Olabe CBU, Memphis, USA

**FuturVIEW2003 12 juin 2003**

CHAMBRE DE COMMERCE ET D'INDUSTRIE DE PARIS

**Futal** 

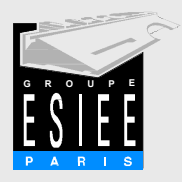

# Format d'affichage

**Laboratoire Virtuel |** Accès Web | Expérimentations on-line

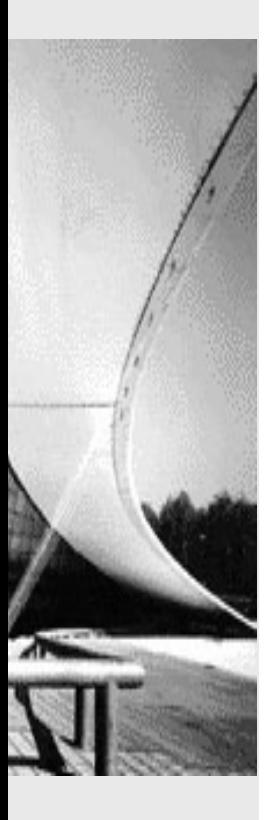

- Paramètres scalaires: graphe cartésien (module, phase, TOS…)
- Paramètres vectoriels: abaque de Smith, graphe polaire

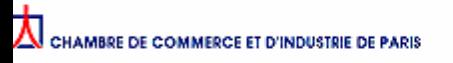

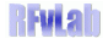

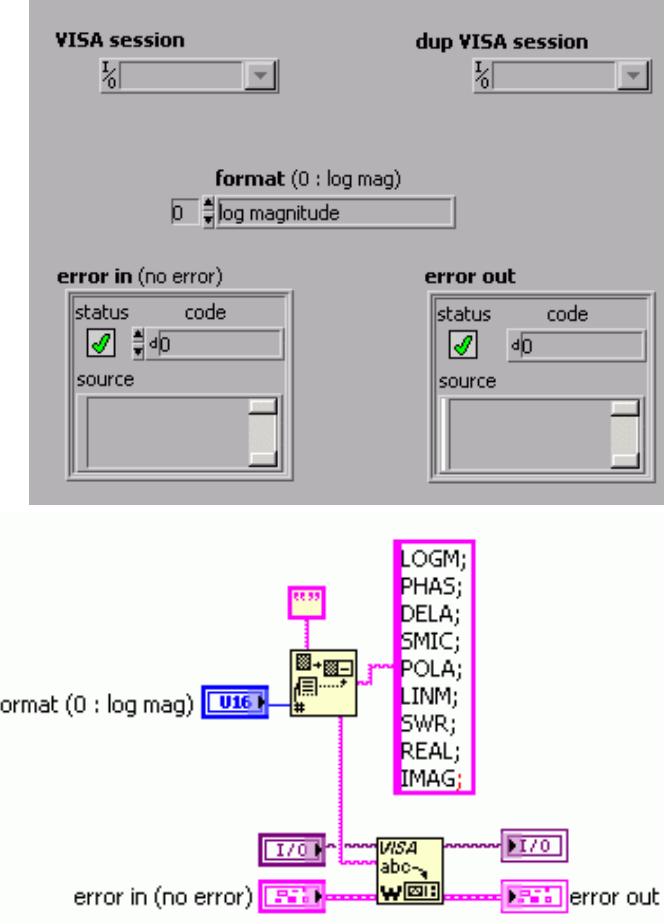

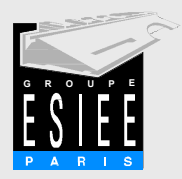

### Données de mesure

**Laboratoire Virtuel |** Accès Web | Expérimentations on-line

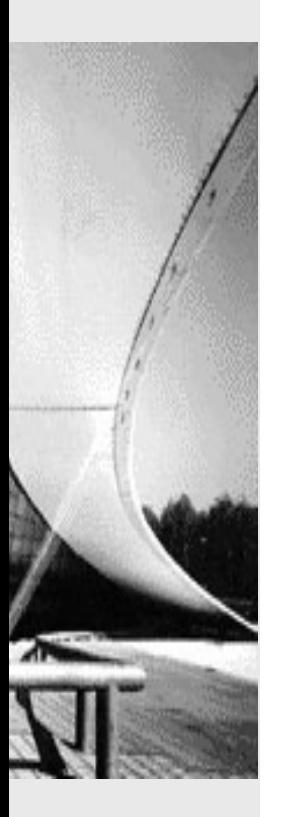

- m. Mesure avant ou après correction…
- Sauvegarde locale possible

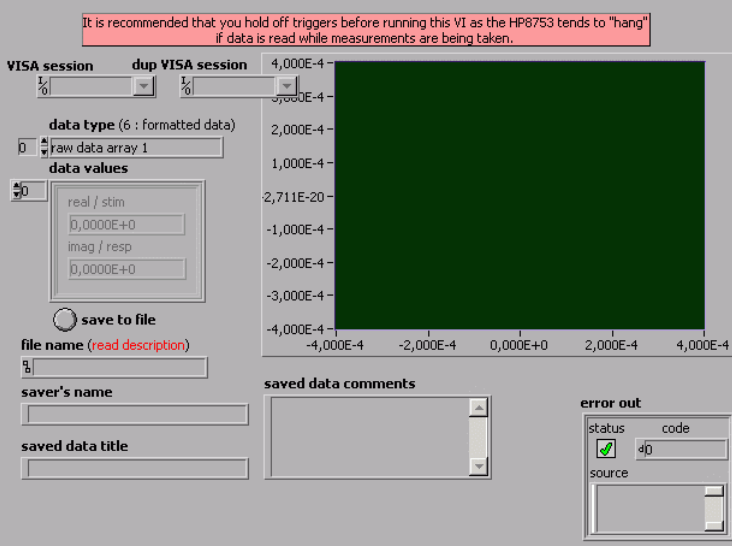

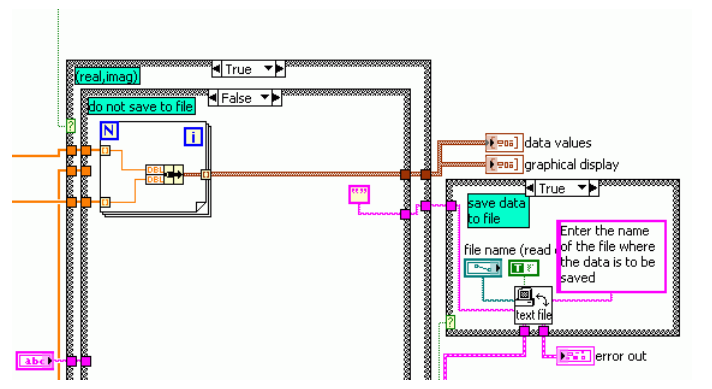

D. Courivaud Groupe ESIEE, Paris J.C. Olabe CBU, Memphis, USA

CHAMBRE DE COMMERCE ET D'INDUSTRIE DE PARIS

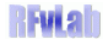

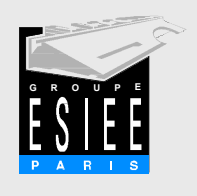

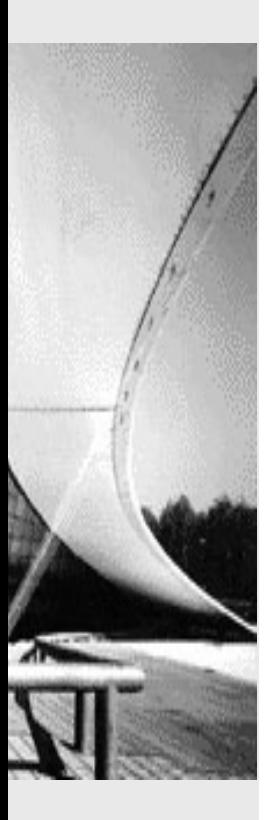

### 2. **Accès Web**

Plateforme E learning Intégration et sécurité

CHAMBRE DE COMMERCE ET D'INDUSTRIE DE PARIS

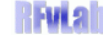

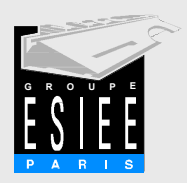

## Principe d'accès

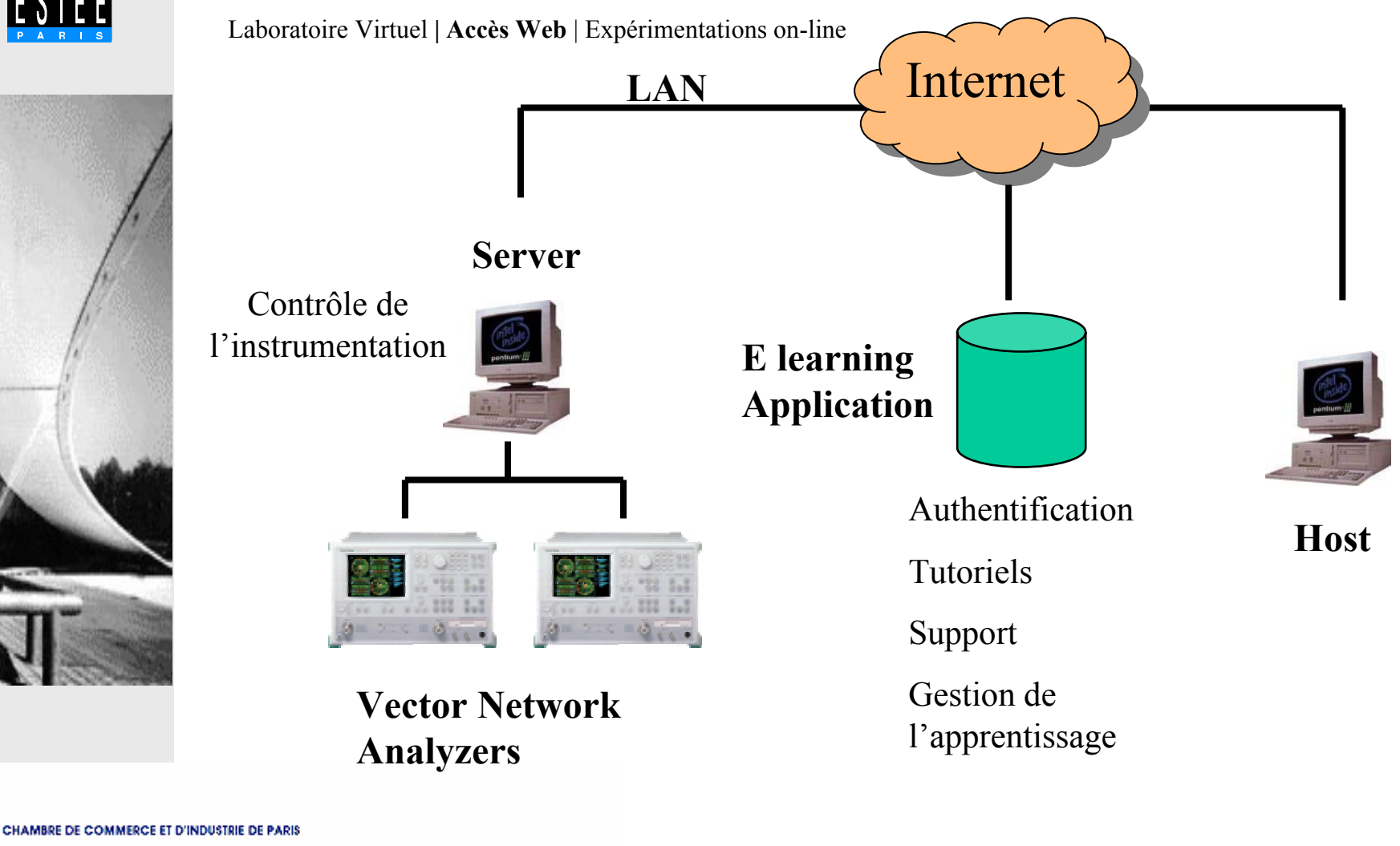

**FuturVIEW2003 12 juin 2003**

**Futal** 

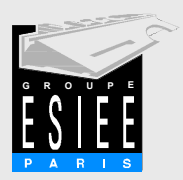

## Contrôle d'accès

Laboratoire Virtuel **| Accès Web** | Expérimentations on-line

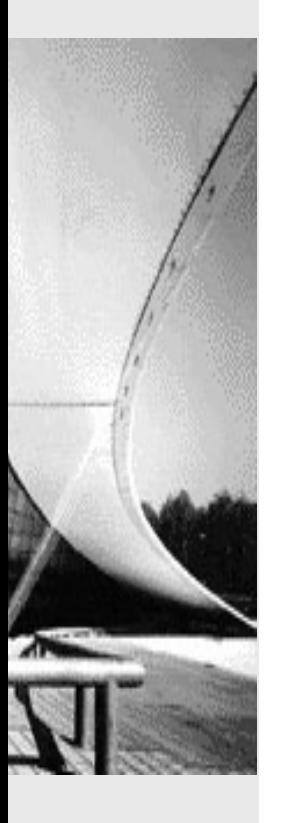

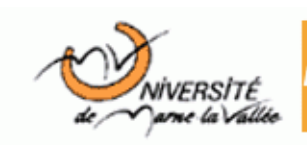

Polytechnicum Marne-la-Vallée

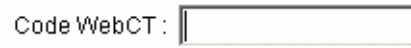

Mot de passe :

Ouvrir une session

Pour obtenir de l'aide, retournez à la page d'entrée.

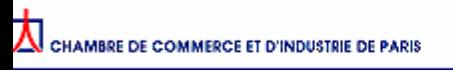

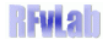

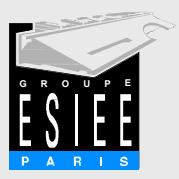

# Outils de la plateforme E-learning (1)

Laboratoire Virtuel **| Accès Web** | Expérimentations on-line

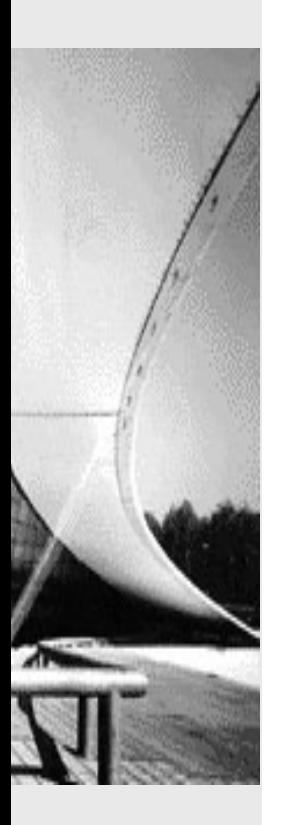

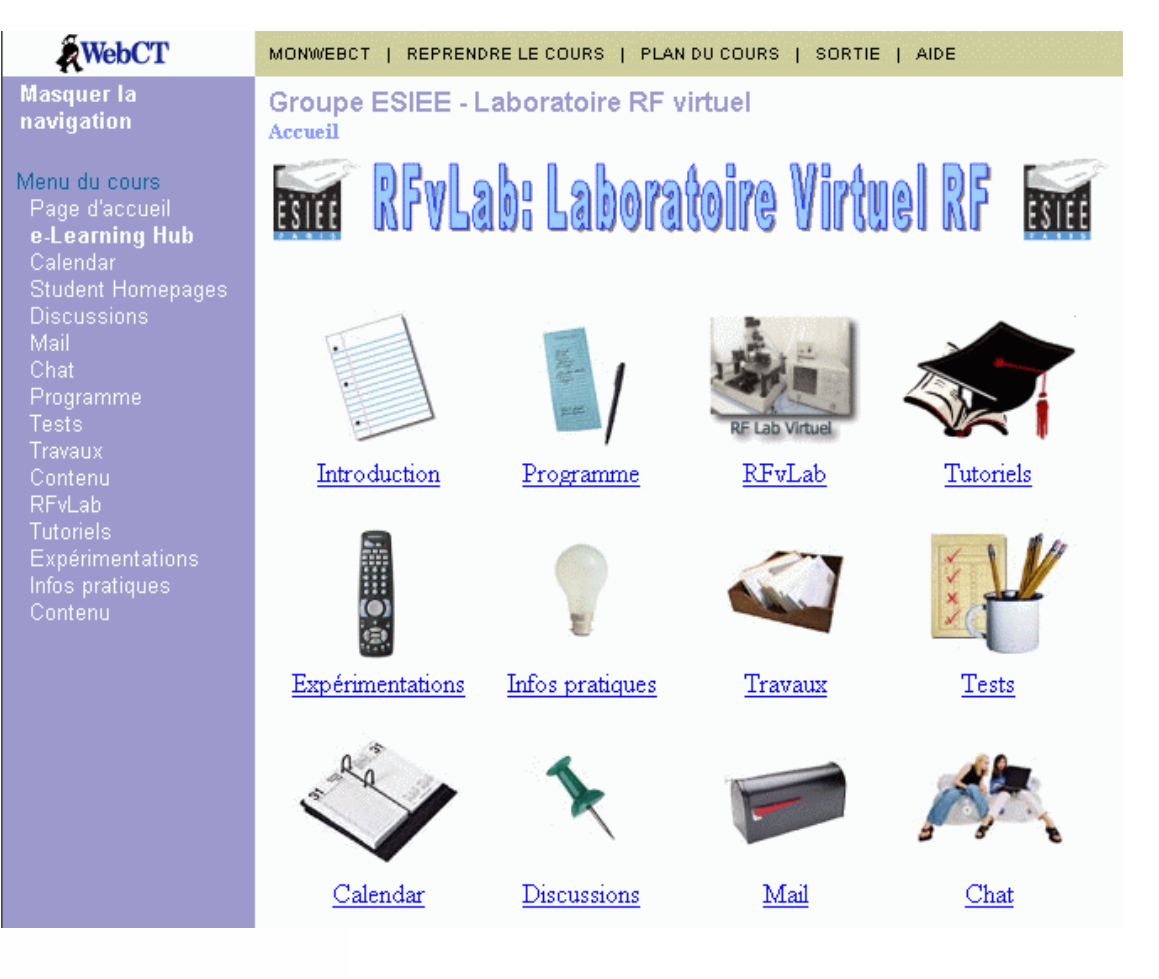

 $\Delta$  chambre de commerce et d'industrie de paris

#### **FuturVIEW2003 12 juin 2003**

**Futal** 

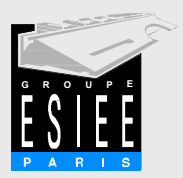

# Outils de la plateforme E-learning (2)

Laboratoire Virtuel **| Accès Web** | Expérimentations on-line

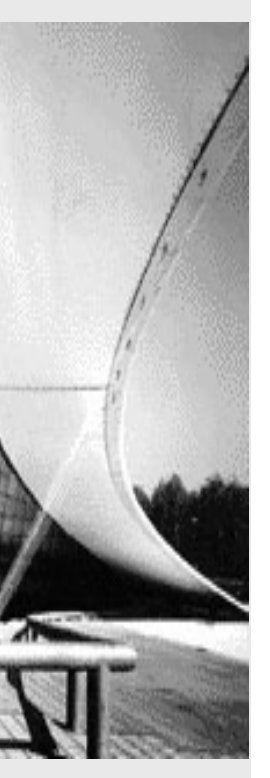

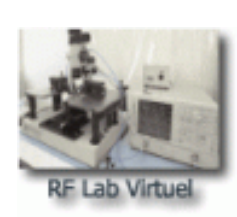

 $\blacksquare$  Architecture et composants du labo virtuel

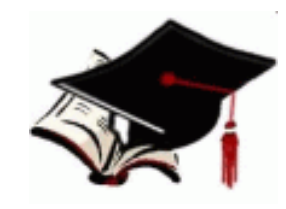

Tutoriels (html, pdf, avi)

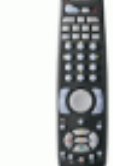

Expérimentations distantes

NH 21

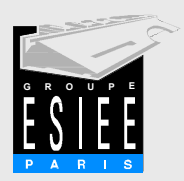

# Outils de la plateforme E-learning (3)

Laboratoire Virtuel **| Accès Web** | Expérimentations on-line

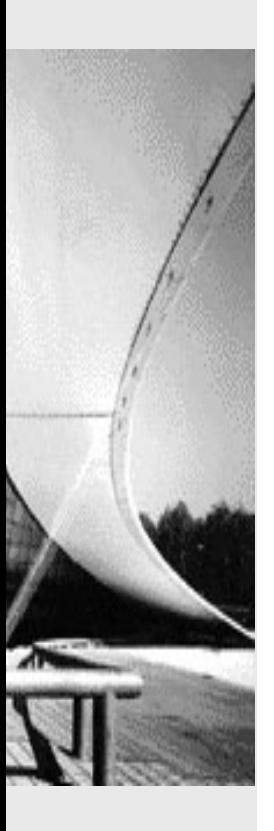

# ■ Évaluation des acquisitions

Compte rendus **Quiz** 

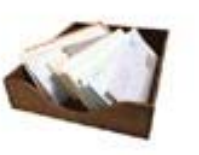

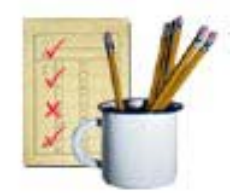

- Parcours statistique de l'utilisateur
- **Communication** 
	- Forum Mail Chat

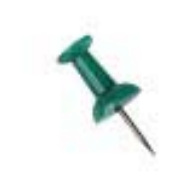

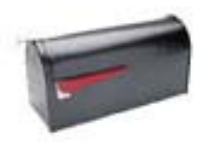

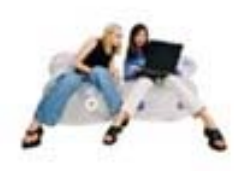

D. Courivaud Groupe ESIEE, Paris J.C. Olabe CBU, Memphis, USA

Fw al

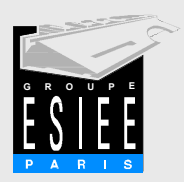

# Serveur Web: sécurité

Laboratoire Virtuel **| Accès Web** | Expérimentations on-line

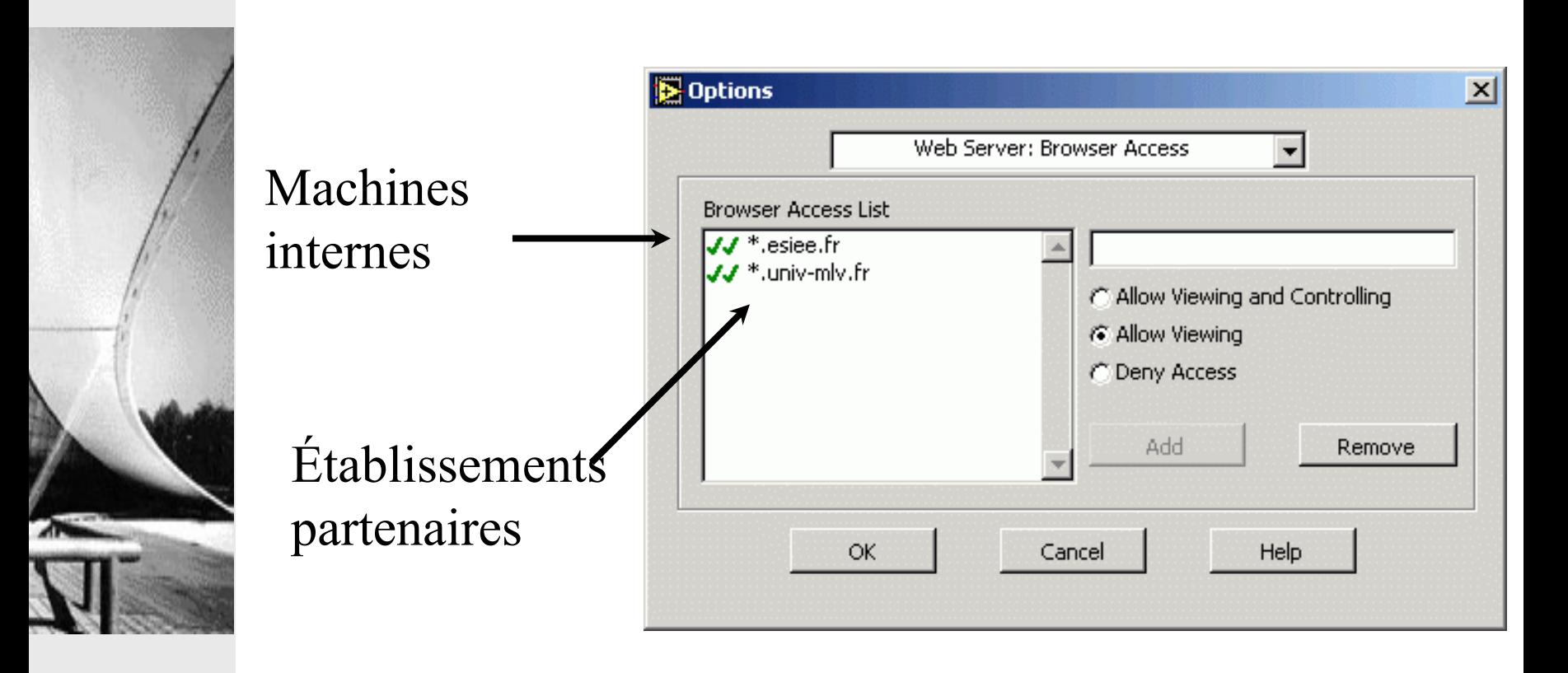

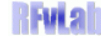

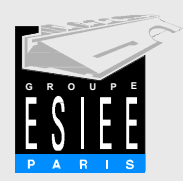

# Machine distante: le moteur d'exécution

Laboratoire Virtuel **| Accès Web** | Expérimentations on-line

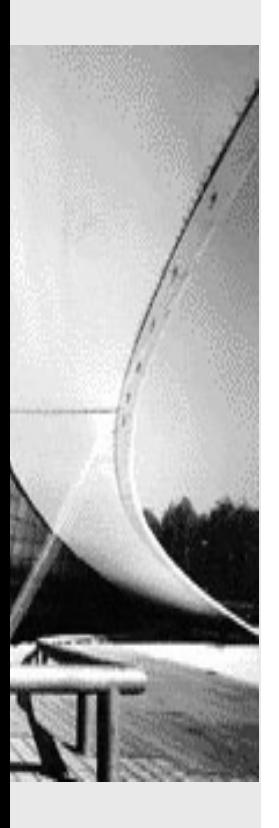

#### ■ Permet l'interaction entre un navigateur Web et les instruments virtuels LabVIEW

Microsoft Internet Explorer Netscape

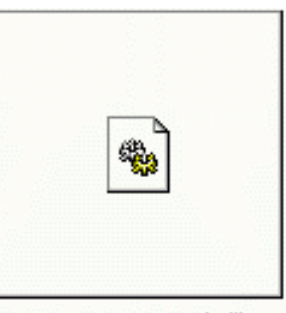

LVActiveXControl.dll

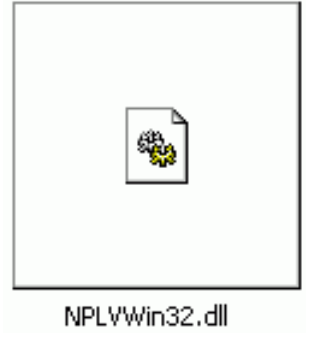

D. Courivaud Groupe ESIEE, Paris J.C. Olabe CBU, Memphis, USA

**FuturVIEW2003 12 juin 2003**

CHAMBRE DE COMMERCE ET D'INDUSTRIE DE PARIS

FW 2

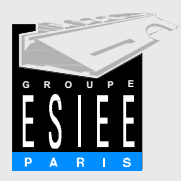

# Paramétrage du navigateur

Laboratoire Virtuel **| Accès Web** | Expérimentations on-line

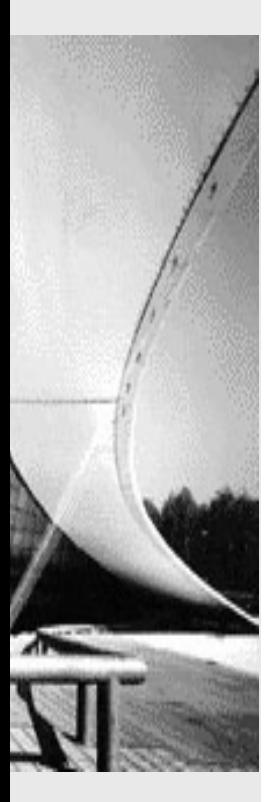

■ MS Internet Explorer doit permettre l'exécution des contrôles ActiveX signés

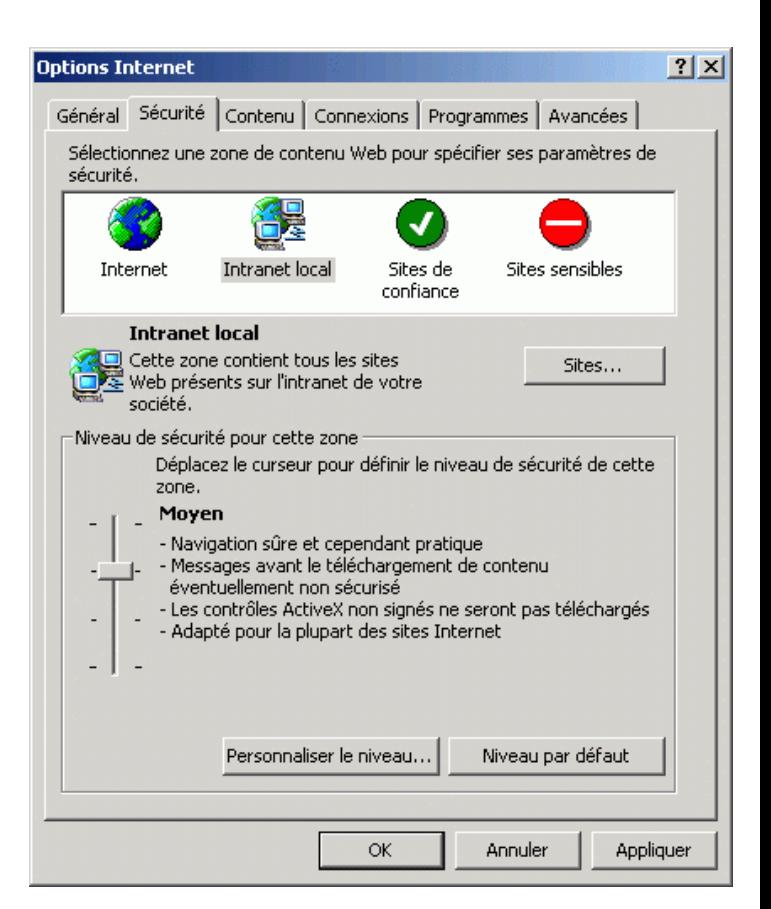

D. Courivaud Groupe ESIEE, Paris J.C. Olabe CBU, Memphis, USA

CHAMBRE DE COMMERCE ET D'INDUSTRIE DE PARIS

FVI al

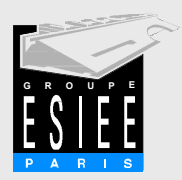

# La face avant dans une page HTML

Laboratoire Virtuel **| Accès Web** | Expérimentations on-line

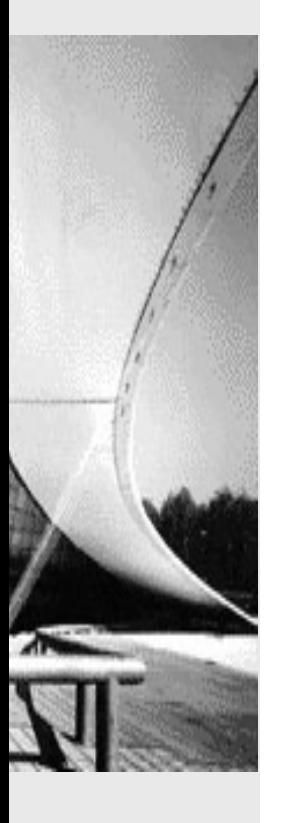

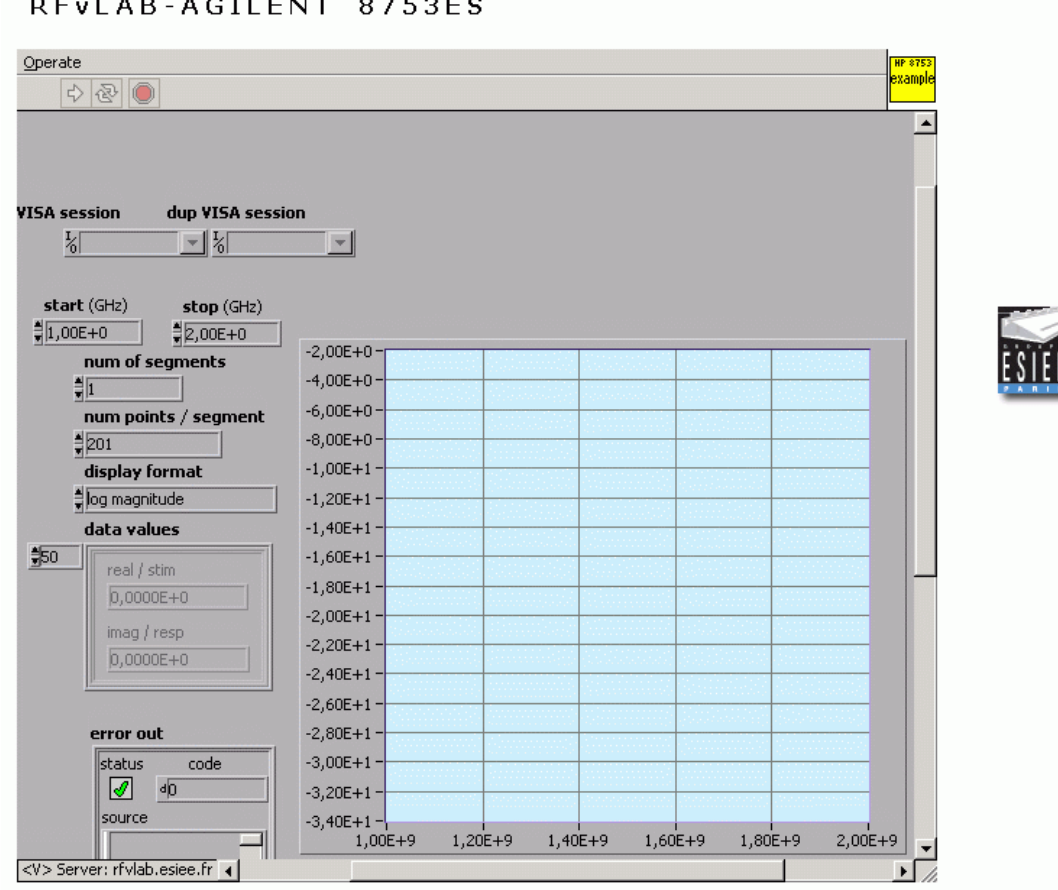

**CHAMBRE DE COMMERCE ET D'INDUSTRIE DE PARIS** 

#### D. Courivaud Groupe ESIEE, Paris J.C. Olabe CBU, Memphis, USA

#### **FuturVIEW2003 12 juin 2003**

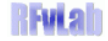

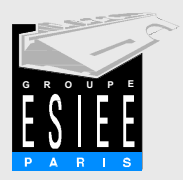

# Contrôle distant

Laboratoire Virtuel **| Accès Web** | Expérimentations on-line

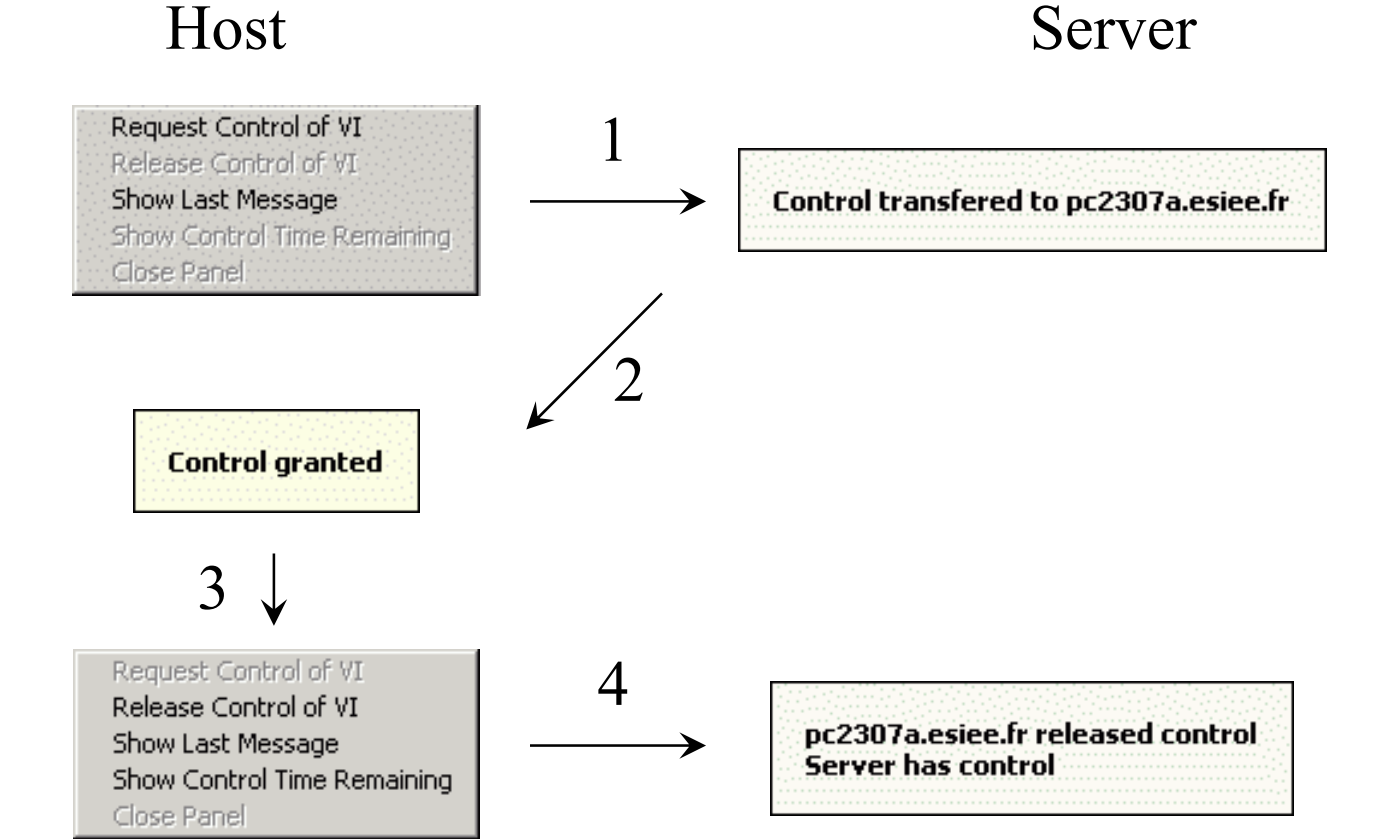

D. Courivaud Groupe ESIEE, Paris J.C. Olabe CBU, Memphis, USA

**FuturVIEW2003 12 juin 2003**

CHAMBRE DE COMMERCE ET D'INDUSTRIE DE PARIS

**Futal** 

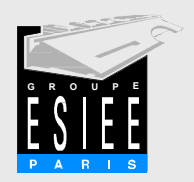

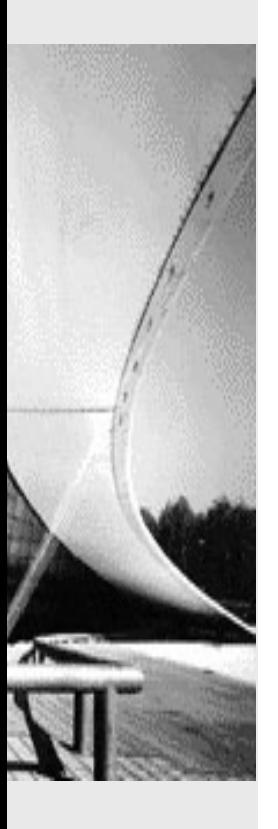

# 3. **Expérimentations on-line**

Mesure d'un composant CMS

CHAMBRE DE COMMERCE ET D'INDUSTRIE DE PARIS

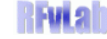

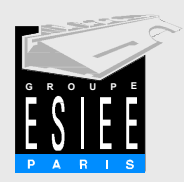

# Mesure d'un composant CMS

Laboratoire Virtuel **|** Accès Web | **Expérimentations on-line**

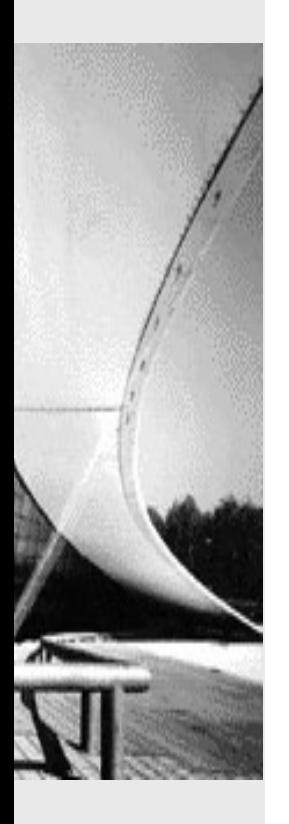

 Aux fréquences RF, les parasites jouent un rôle prépondérant et la valeur nominale ne suffit plus pour la conception de circuits

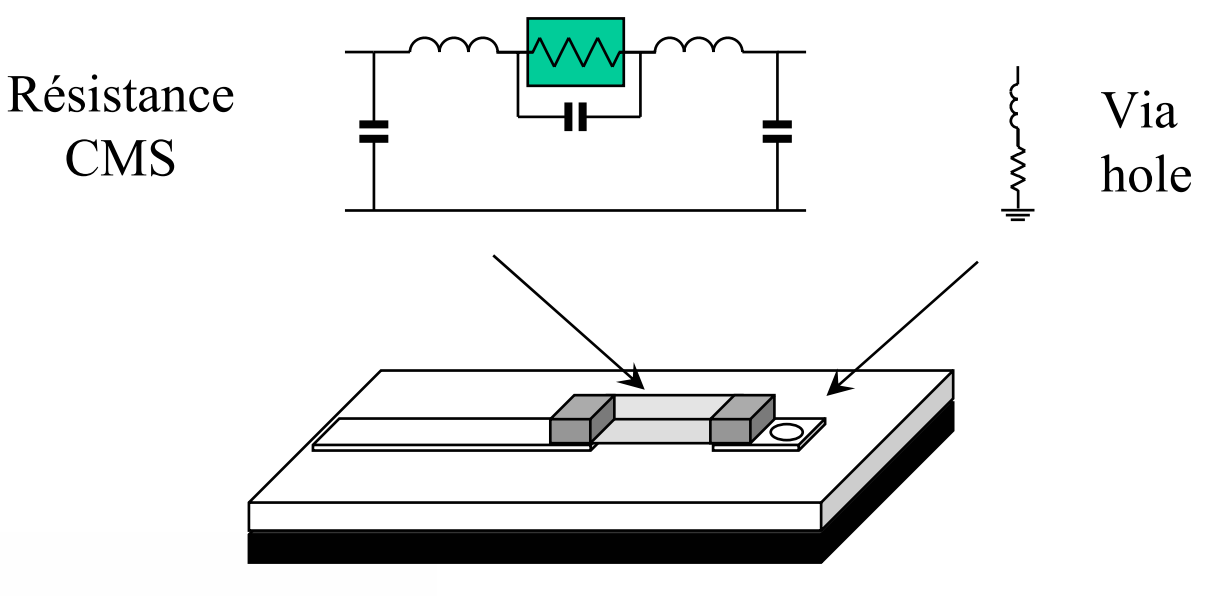

**M2** 

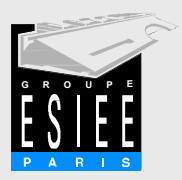

# Coefficient de réflexion

Laboratoire Virtuel **|** Accès Web | **Expérimentations on-line**

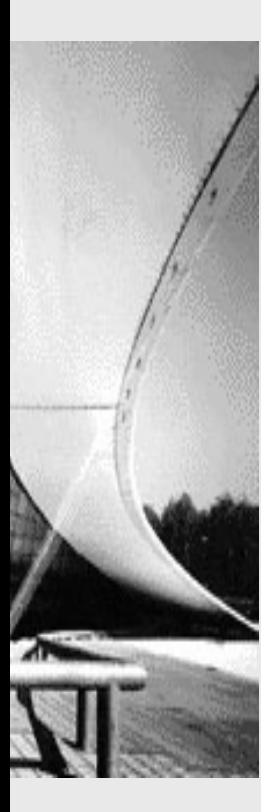

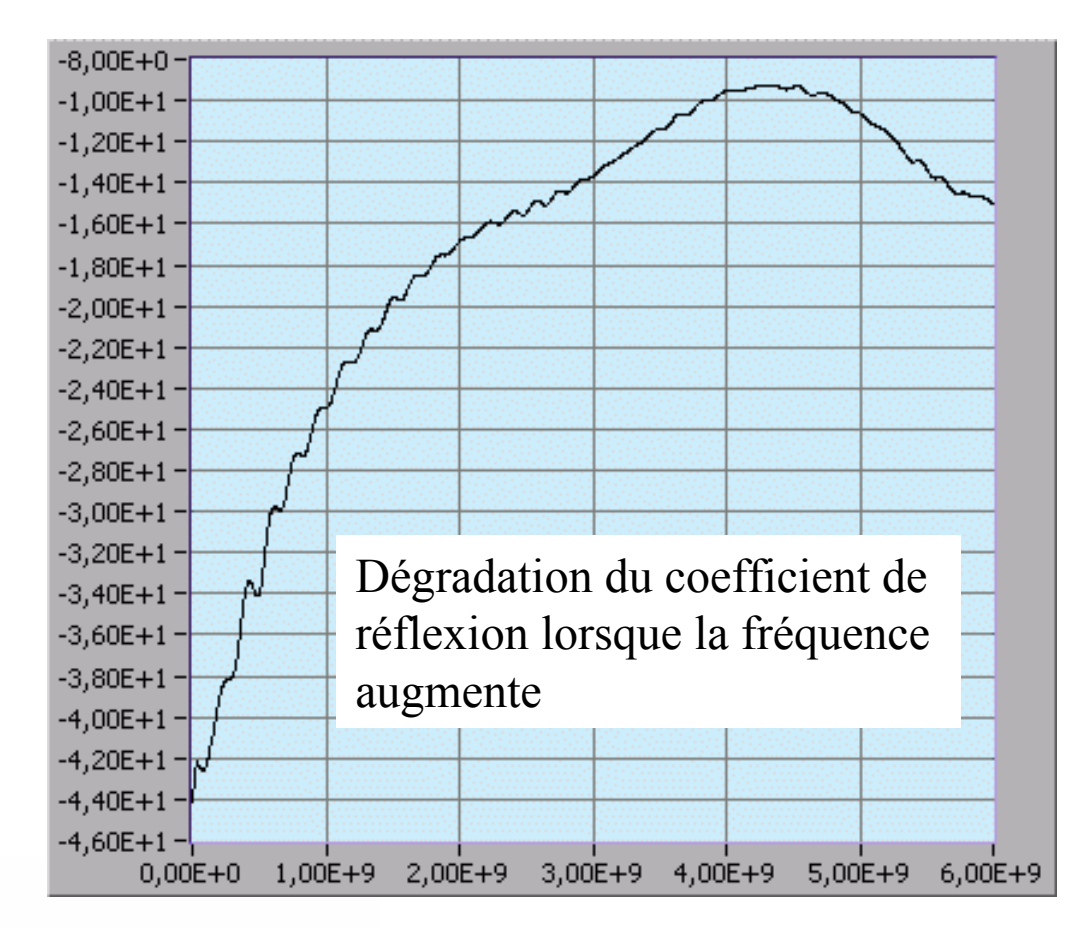

CHAMBRE DE COMMERCE ET D'INDUSTRIE DE PARIS

D. Courivaud Groupe ESIEE, Paris J.C. Olabe CBU, Memphis, USA

**FuturVIEW2003 12 juin 2003**

**Hutab** 

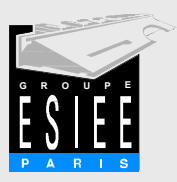

#### Phase

Laboratoire Virtuel **|** Accès Web | **Expérimentations on-line**

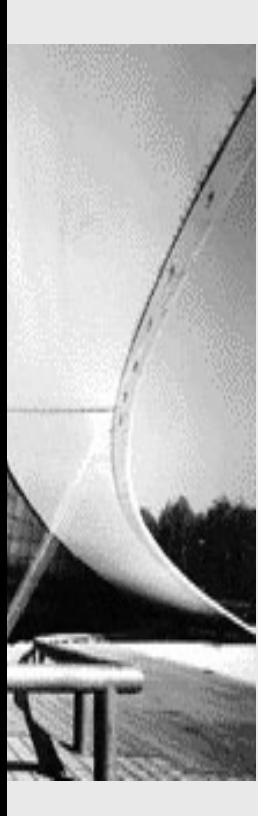

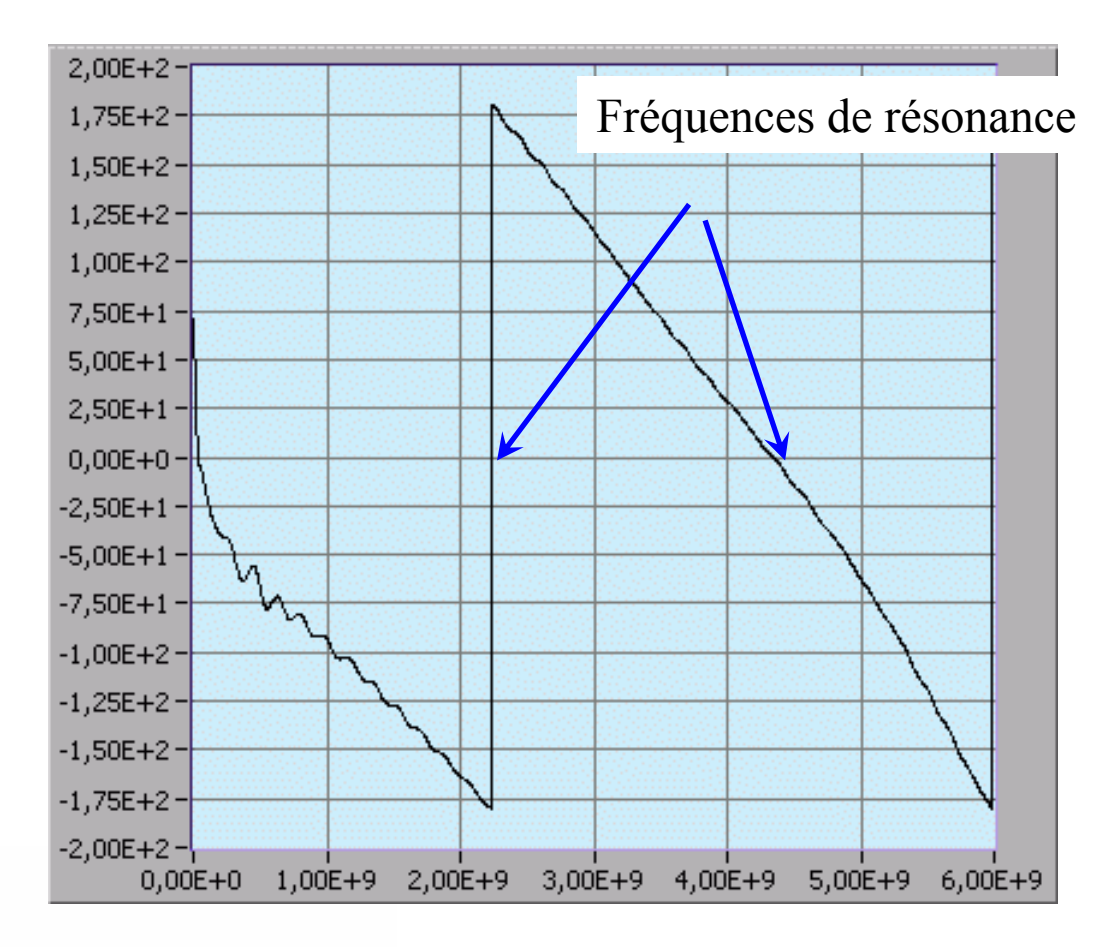

CHAMBRE DE COMMERCE ET D'INDUSTRIE DE PARIS

D. Courivaud Groupe ESIEE, Paris J.C. Olabe CBU, Memphis, USA

#### **FuturVIEW2003 12 juin 2003**

**RFvLab** 

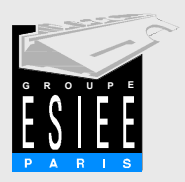

### Partie réelle

Laboratoire Virtuel **|** Accès Web | **Expérimentations on-line**

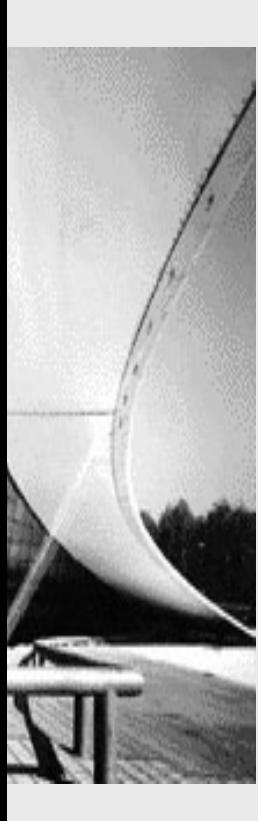

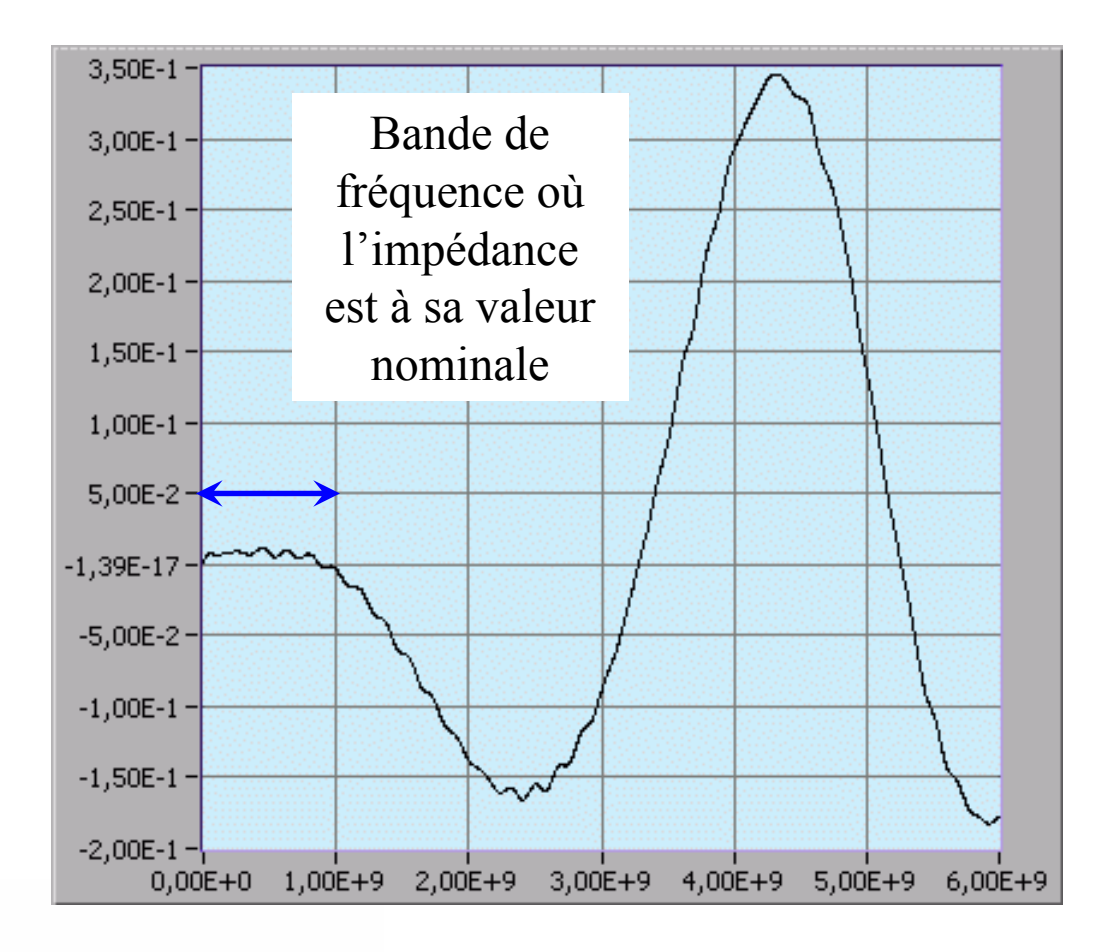

CHAMBRE DE COMMERCE ET D'INDUSTRIE DE PARIS

D. Courivaud Groupe ESIEE, Paris J.C. Olabe CBU, Memphis, USA

**FuturVIEW2003 12 juin 2003**

**RFviah** 

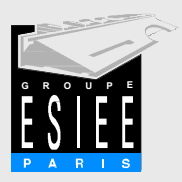

# Représentation complexe

Laboratoire Virtuel **|** Accès Web | **Expérimentations on-line**

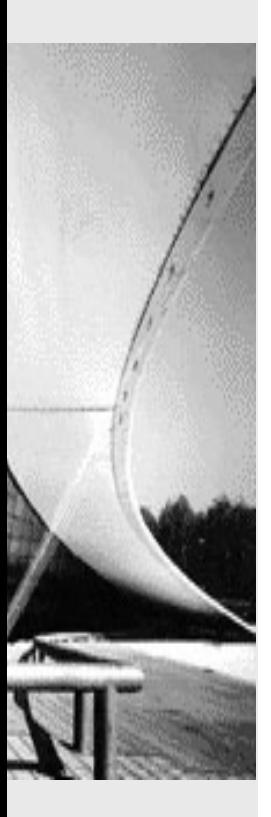

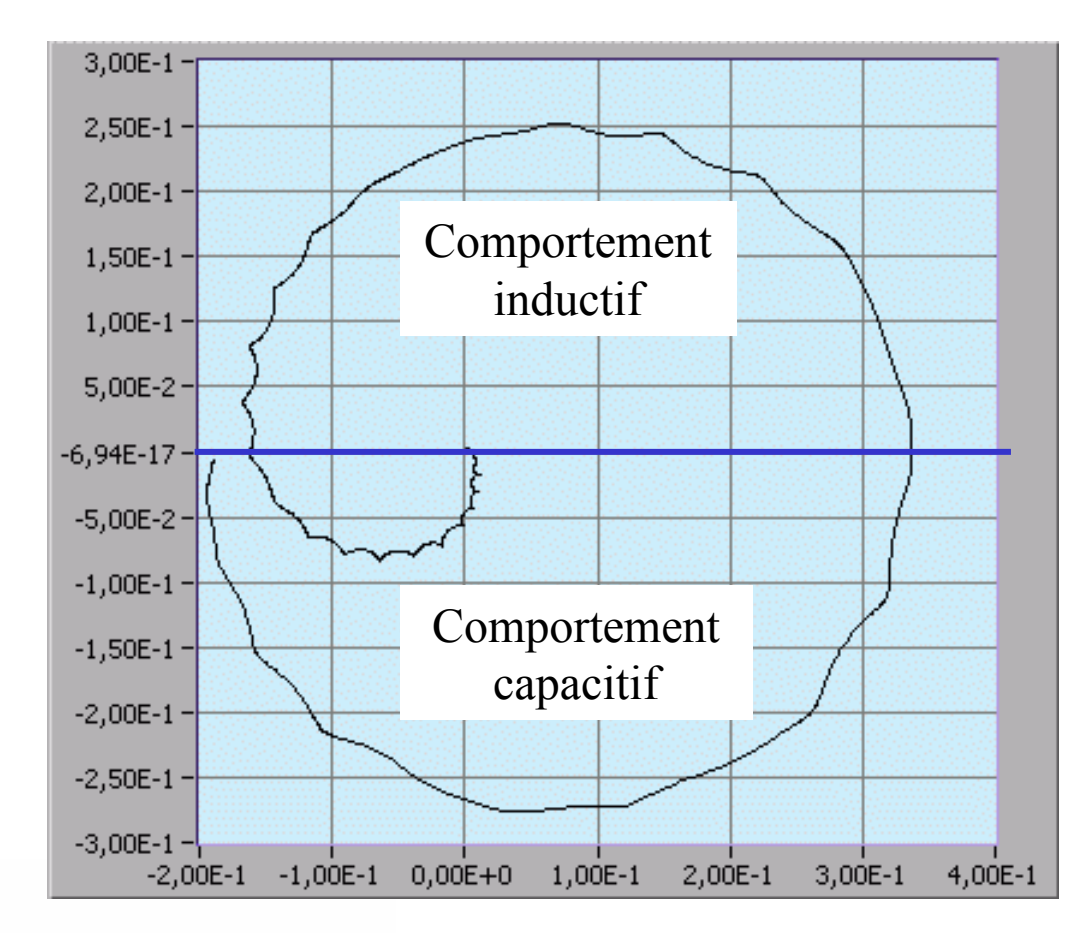

CHAMBRE DE COMMERCE ET D'INDUSTRIE DE PARIS

**FuturVIEW2003 12 juin 2003**

**RFviah** 

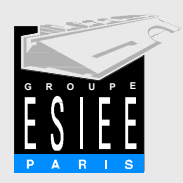

# Interaction avec d'autres applications

Laboratoire Virtuel **|** Accès Web | **Expérimentations on-line**

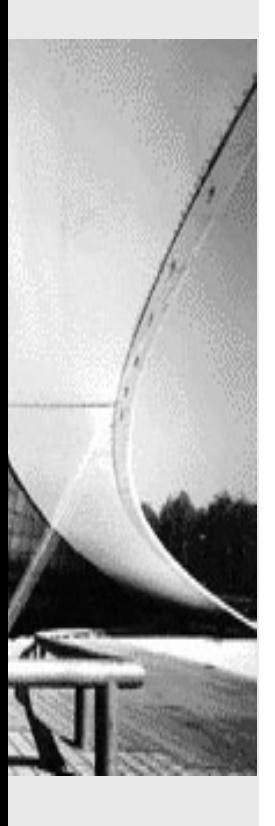

- Utiliser les résultats de mesure dans d'autres applications
	- Par fichiers de données

■ Advanced Design System

- Avec des contrôles ActiveX
- Matlab:

– CAO RF

Environnement mathématique

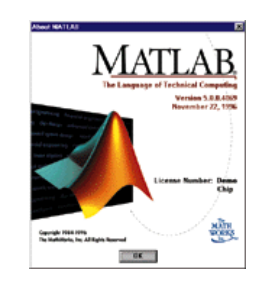

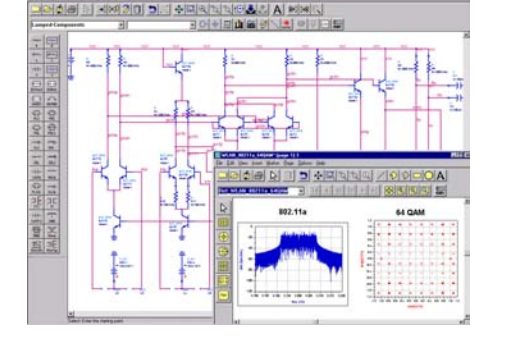

D. Courivaud Groupe ESIEE, Paris J.C. Olabe CBU, Memphis, USA

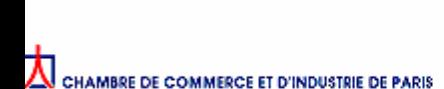

-18 A

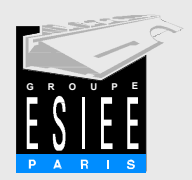

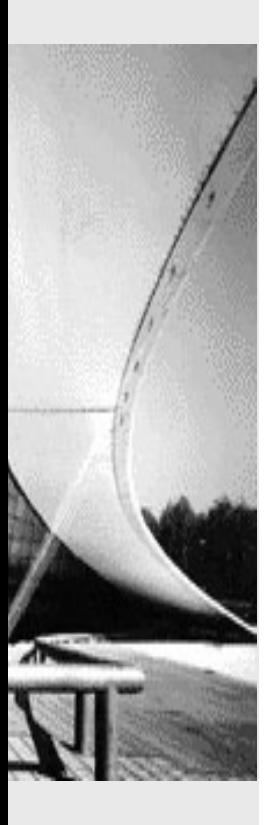

#### **Conclusions et perspectives**

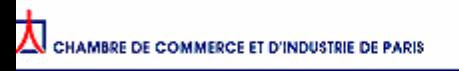

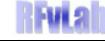

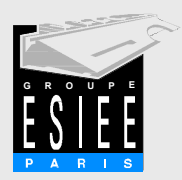

# Conclusions et perspectives

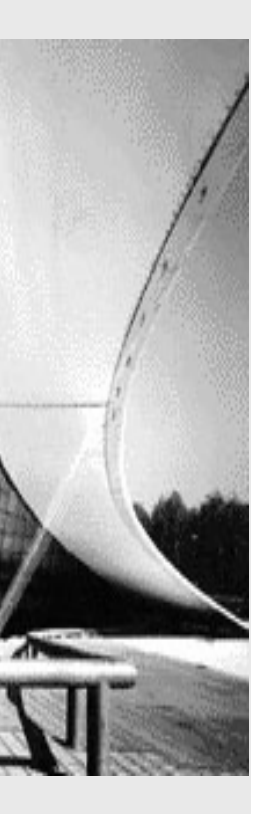

#### Laboratoire virtuel

- Augmentation de la rentabilité
- Au delà de la phase d'initialisation, réduction des coûts et de la maintenance
- Mutualisation des ressources
- E-learning
	- Évaluation de l'outil à faire
	- Comparaison avec l'enseignement de laboratoire traditionnel
	- Ouverture vers la formation continue distante

- UI 21